# Package 'rmarkdown'

June 18, 2020

<span id="page-0-0"></span>Type Package

Title Dynamic Documents for R

Version 2.3

Maintainer Yihui Xie <xie@yihui.name>

Description Convert R Markdown documents into a variety of formats.

Depends  $R$  ( $>= 3.0$ )

- **Imports** tools, utils, knitr ( $>= 1.22$ ), yaml ( $>= 2.1.19$ ), htmltools ( $>= 1.22$ ) 0.3.5), evaluate  $(>= 0.13)$ , base64enc, jsonlite, mime, tinytex  $(>= 0.11)$ , xfun, methods, stringr  $(>= 1.2.0)$
- **Suggests** shiny  $(>= 0.11)$ , tufte, test that, digest, dygraphs, tibble, fs, pkgdown, rsconnect

SystemRequirements pandoc (>= 1.12.3) - http://pandoc.org

URL <https://github.com/rstudio/rmarkdown>

#### BugReports <https://github.com/rstudio/rmarkdown/issues>

License GPL-3

RoxygenNote 7.1.0

Encoding UTF-8

VignetteBuilder knitr

# NeedsCompilation no

Author JJ Allaire [aut],

Yihui Xie [aut, cre] (<https://orcid.org/0000-0003-0645-5666>), Jonathan McPherson [aut], Javier Luraschi [aut], Kevin Ushey [aut], Aron Atkins [aut], Hadley Wickham [aut], Joe Cheng [aut], Winston Chang [aut], Richard Iannone [aut] (<https://orcid.org/0000-0003-3925-190X>), Andrew Dunning [ctb] (<https://orcid.org/0000-0003-0464-5036>), Atsushi Yasumoto [ctb] (<https://orcid.org/0000-0002-8335-495X>), Barret Schloerke [ctb], Christophe Dervieux [ctb], Frederik Aust [ctb] (<https://orcid.org/0000-0003-4900-788X>), Jeff Allen [ctb], JooYoung Seo [ctb] (<https://orcid.org/0000-0002-4064-6012>), Malcolm Barrett [ctb], Rob Hyndman [ctb], Romain Lesur [ctb], Roy Storey [ctb], Ruben Arslan [ctb], Sergio Oller [ctb], RStudio, PBC [cph], jQuery Foundation [cph] (jQuery library), jQuery contributors [ctb, cph] (jQuery library; authors listed in inst/rmd/h/jquery-AUTHORS.txt), jQuery UI contributors [ctb, cph] (jQuery UI library; authors listed in inst/rmd/h/jqueryui-AUTHORS.txt), Mark Otto [ctb] (Bootstrap library), Jacob Thornton [ctb] (Bootstrap library), Bootstrap contributors [ctb] (Bootstrap library), Twitter, Inc [cph] (Bootstrap library), Alexander Farkas [ctb, cph] (html5shiv library), Scott Jehl [ctb, cph] (Respond.js library), Ivan Sagalaev [ctb, cph] (highlight.js library), Greg Franko [ctb, cph] (tocify library), John MacFarlane [ctb, cph] (Pandoc templates), Google, Inc. [ctb, cph] (ioslides library), Dave Raggett [ctb] (slidy library), W3C [cph] (slidy library), Dave Gandy [ctb, cph] (Font-Awesome), Ben Sperry [ctb] (Ionicons), Drifty [cph] (Ionicons), Aidan Lister [ctb, cph] (jQuery StickyTabs), Benct Philip Jonsson [ctb, cph] (pagebreak lua filter), Albert Krewinkel [ctb, cph] (pagebreak lua filter)

# Repository CRAN

Date/Publication 2020-06-18 14:50:02 UTC

# R topics documented:

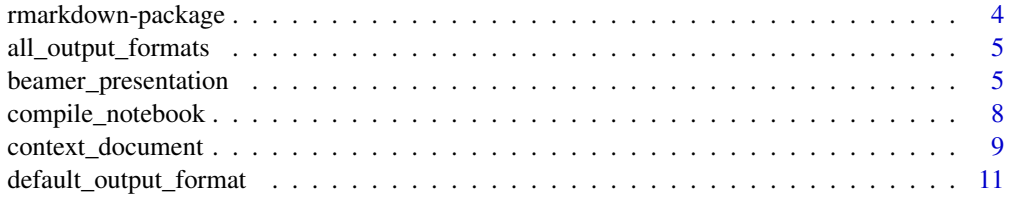

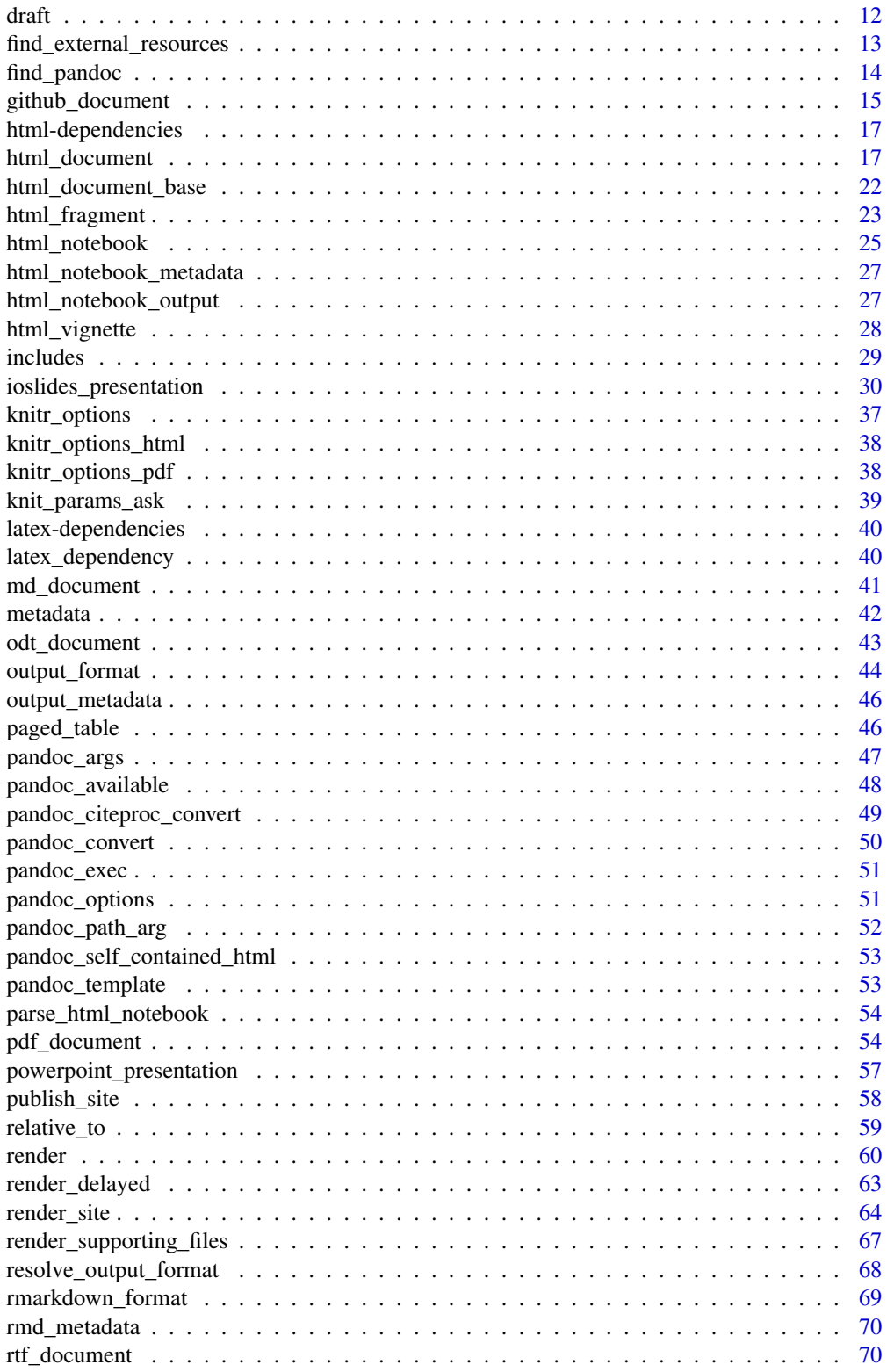

<span id="page-3-0"></span>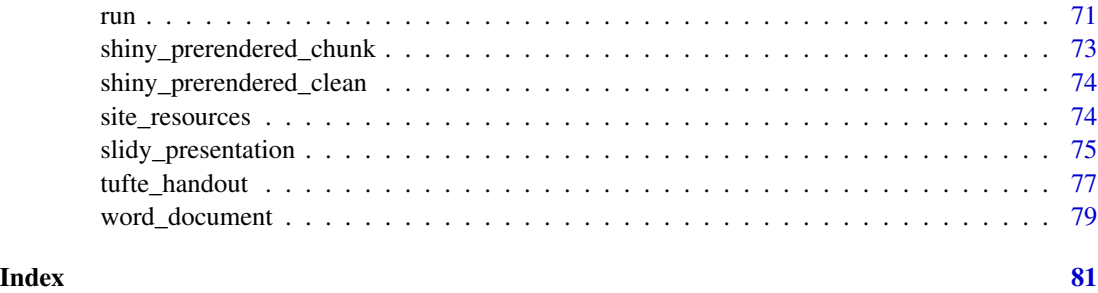

rmarkdown-package *R Markdown Document Conversion*

#### Description

Convert R Markdown documents into a variety of formats including HTML, MS Word, PDF, and Beamer.

# Details

The **rmarkdown** package includes high level functions for converting to a variety of formats. For example:

render("input.Rmd", html\_document()) render("input.Rmd", pdf\_document())

You can also specify a plain markdown file in which case knitting will be bypassed:

```
render("input.md", html_document())
```
Additional options can be specified along with the output format:

```
render("input.Rmd", html_document(toc = TRUE))
render("input.Rmd", pdf_document(latex_engine = "lualatex"))
render("input.Rmd", beamer_presentation(incremental = TRUE))
```
You can also include arbitrary pandoc command line arguments along with the other options:

render("input.Rmd", pdf\_document(toc = TRUE, pandoc\_args = "--listings"))

### See Also

[render,](#page-59-1) [html\\_document,](#page-16-1) [pdf\\_document,](#page-53-1) [word\\_document,](#page-78-1) [beamer\\_presentation](#page-4-1)

<span id="page-4-0"></span>all\_output\_formats *Determine all output formats for an R Markdown document*

#### Description

Read the YAML metadata (and any common output YAML file) for the document and return the output formats that will be generated by a call to [render](#page-59-1).

# Usage

all\_output\_formats(input, output\_yaml = NULL)

#### Arguments

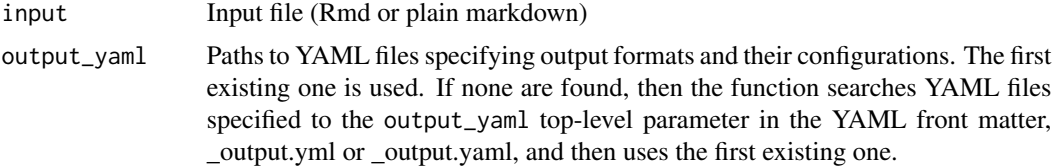

# Details

This function is useful for front-end tools that require additional knowledge of the output to be produced by [render](#page-59-1) (e.g. to customize the preview experience).

#### Value

A character vector with the names of all output formats.

<span id="page-4-1"></span>beamer\_presentation *Convert to a Beamer presentation*

#### Description

Format for converting from R Markdown to a Beamer presentation.

#### Usage

```
beamer_presentation(
  toc = FALSE,slide_level = NULL,
  number_sections = FALSE,
  incremental = FALSE,
  fig_width = 10,
  fig_height = 7,
```

```
fig_crop = TRUE,
 fig_caption = TRUE,
 dev = "pdf",df_print = "default",
 theme = "default",colortheme = "default",
  fonttheme = "default",
 highlight = "default",
  template = "default",
 keep_tex = FALSE,
 keep\_md = FALSE,latex_engine = "pdflatex",
 citation_package = c("default", "natbib", "biblatex"),
 self_contained = TRUE,
 includes = NULL,
 md_extensions = NULL,
 pandoc_args = NULL
\mathcal{L}
```
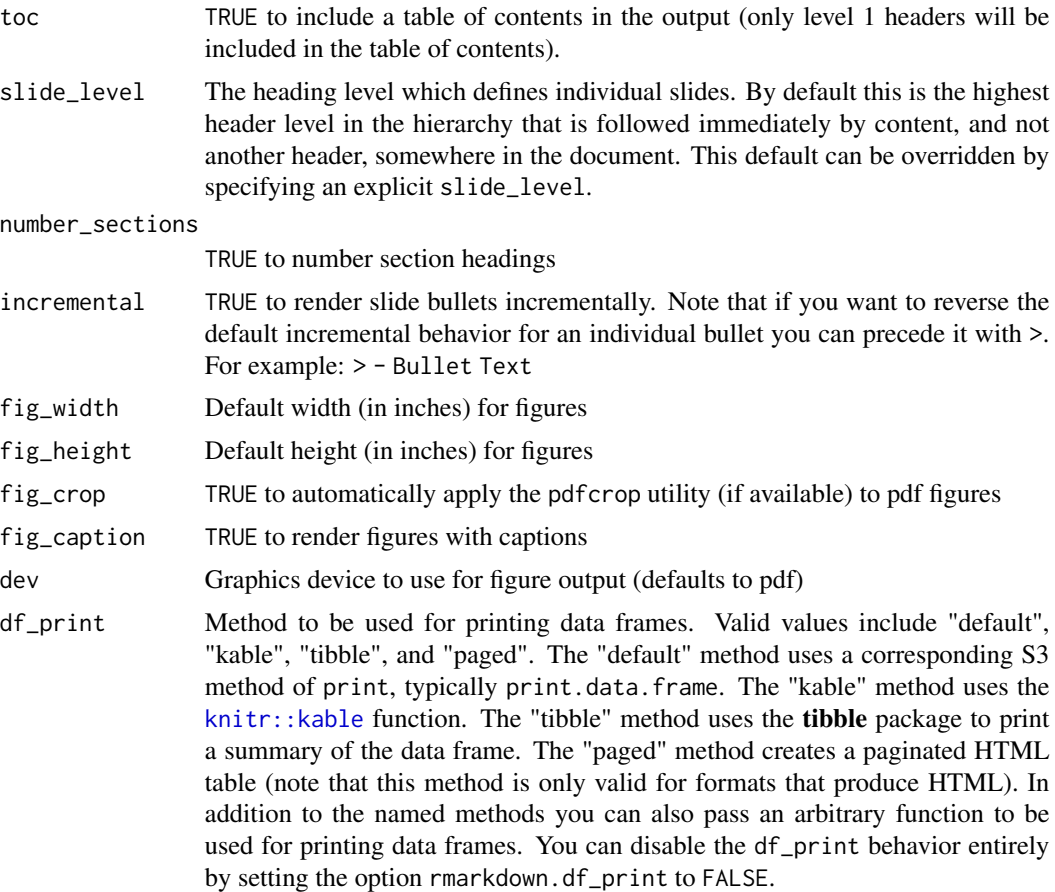

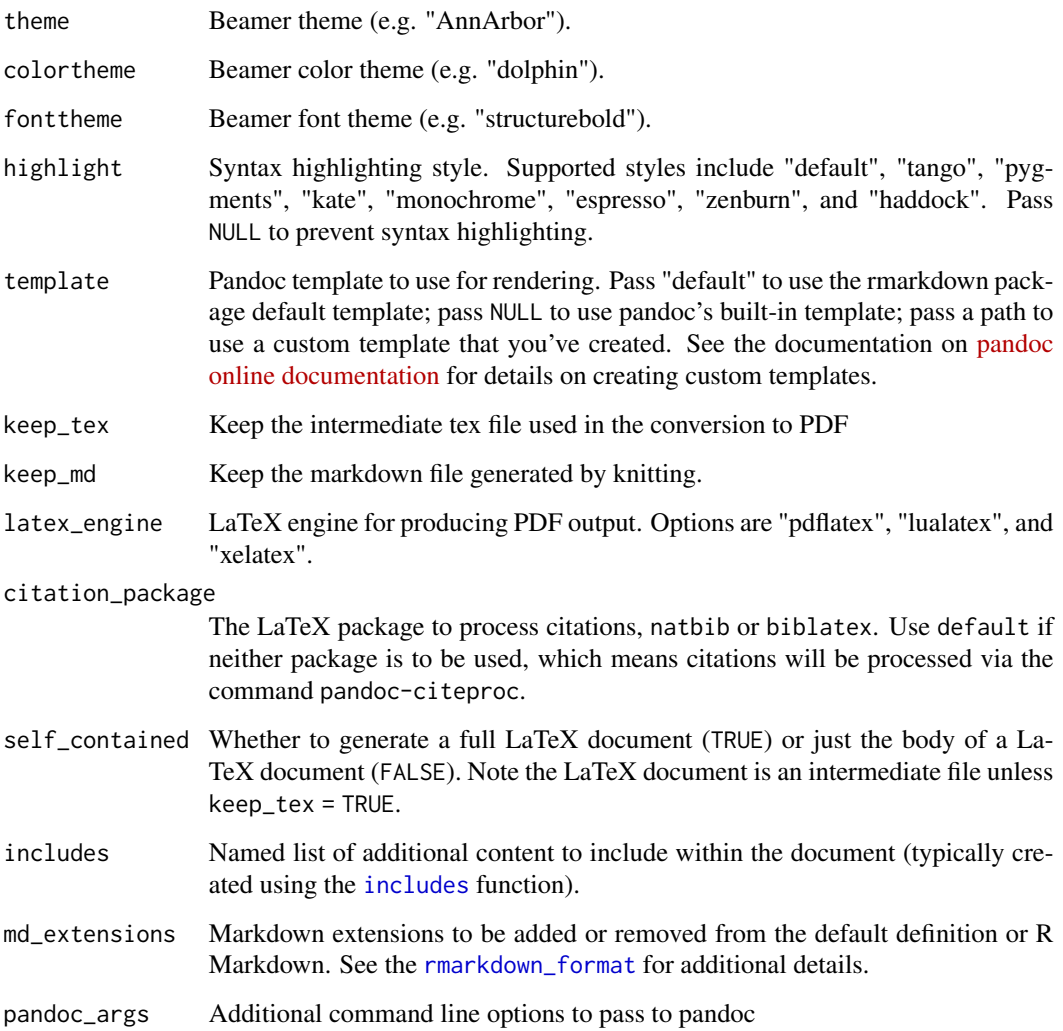

# Details

See the [online documentation](https://rmarkdown.rstudio.com/beamer_presentation_format.html) for additional details on using the beamer\_presentation format.

Creating Beamer output from R Markdown requires that LaTeX be installed.

R Markdown documents can have optional metadata that is used to generate a document header that includes the title, author, and date. For more details see the documentation on R Markdown [metadata.](#page-69-1)

R Markdown documents also support citations. You can find more information on the markdown syntax for citations in the [Bibliographies and Citations](https://rmarkdown.rstudio.com/authoring_bibliographies_and_citations.html) article in the online documentation.

# Value

R Markdown output format to pass to [render](#page-59-1)

#### Examples

```
## Not run:
library(rmarkdown)
# simple invocation
render("pres.Rmd", beamer_presentation())
# specify an option for incremental rendering
render("pres.Rmd", beamer_presentation(incremental = TRUE))
## End(Not run)
```
compile\_notebook *Compiling R scripts to a notebook*

#### **Description**

R Markdown can also compile R scripts to a notebook which includes commentary, source code, and script output. Notebooks can be compiled to any output format including HTML, PDF, and MS Word.

#### **Overview**

To compile a notebook from an R script you simply pass the script to [render](#page-59-1). For example:

```
rmarkdown::render("analysis.R")
rmarkdown::render("analysis.R", "pdf_document")
```
The first call to [render](#page-59-1) creates an HTML document, whereas the second creates a PDF document.

By default the name of the script, username, and current date and time are included in the header of the generated notebook. You can override this default behavior by including explicit metadata in a specially formatted R comment:

```
#'' ---
#' title: "Crop Analysis Q3 2013"
#' author: "John Smith"
#' date: "May 3rd, 2014"
#' ---
```
#### Including Markdown

Note that the R comment used above to add a title, author, and date includes a single-quote as a special prefix character. This is a roxygen2 style comment, and it's actually possible to include many such comments in an R script, all of which will be converted to markdown content within the generated notebook. For example:

#' A script comment that includes \*\*markdown\*\* formatting.

Rather than displaying as an R comment in the compiled notebook any roxygen2 style comment will be treated as markdown and rendered accordingly.

<span id="page-7-0"></span>

#### <span id="page-8-0"></span>knitr Spin

Including markdown within R comments is possible because [render](#page-59-1) calls the [knitr spin](#page-0-0) function to convert the R script to an Rmd file. The spin function also enables you to add knitr chunk options with another special comment prefix  $(#+)$ .

Here's an example of a script that uses the various features of spin:

<https://github.com/yihui/knitr/blob/master/inst/examples/knitr-spin.R>

For more details on knitr:: spin see the following documentation:

<http://yihui.org/knitr/demo/stitch/>

context\_document *Convert to a ConTeXt document*

#### Description

Format for converting from R Markdown to PDF using [ConTeXt.](https://wiki.contextgarden.net/)

#### Usage

```
context_document(
  toc = FALSE,toc\_depth = 2,
  number_sections = FALSE,
  fig\_width = 6.5,fig_height = 4.5,
  fig\_crop = TRUE,fig_caption = TRUE,
  dev = "pdf",df_print = "default",
  template = NULL,
  keep\_tex = FALSE,keep\_md = FALSE,citation_package = c("none", "natbib", "biblatex"),
  includes = NULL,
  md_extensions = NULL,
  output_extensions = NULL,
  pandoc_args = NULL,
  context_path = NULL,
  context_args = NULL,
  ext = c(".pdf", ".text"))
```
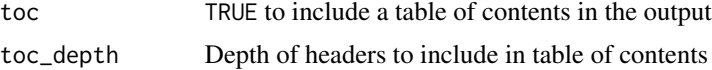

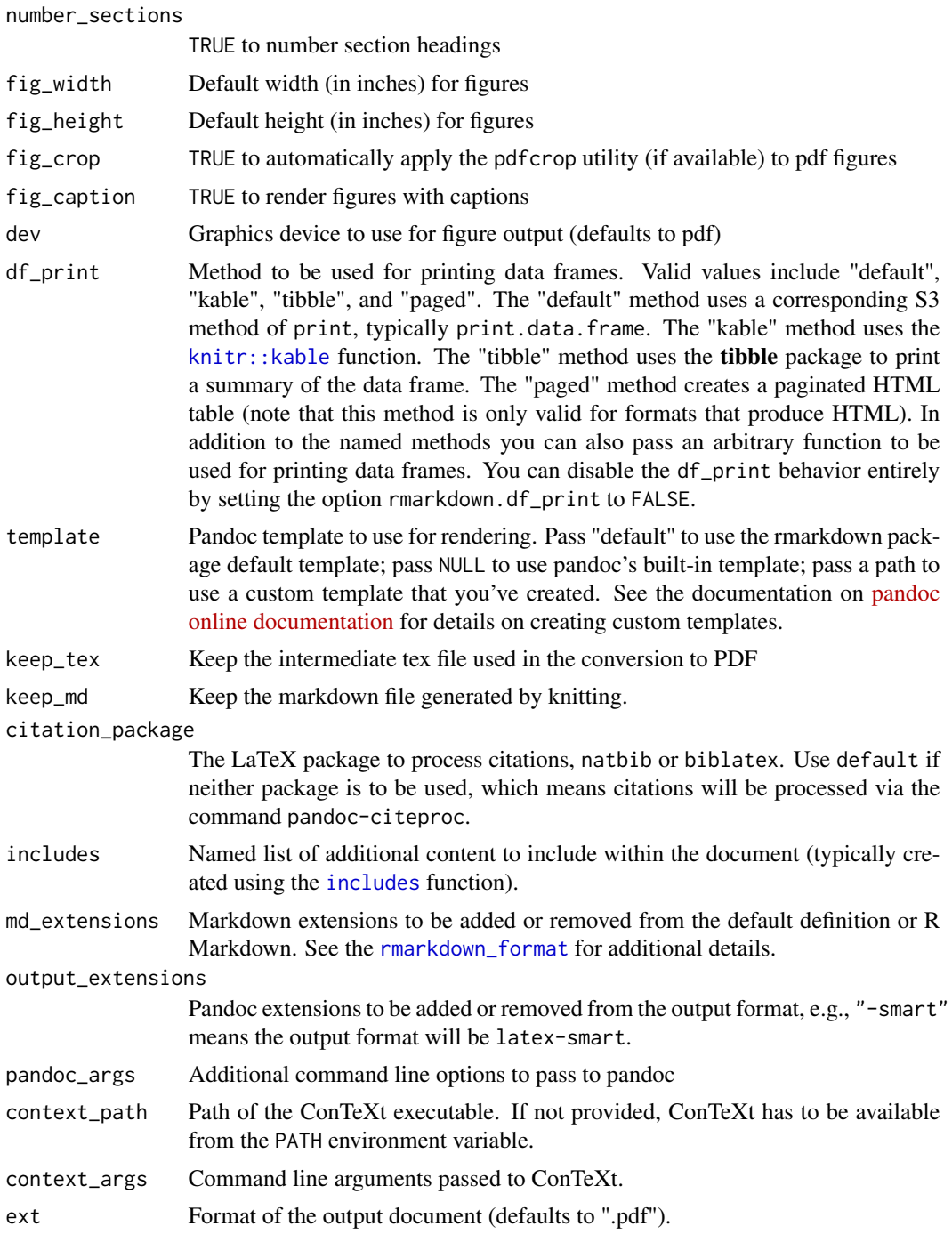

# Details

ConTeXt needs to be installed. To install the most recent version, see [https://wiki.contextgarde](https://wiki.contextgarden.net/Installation)n. [net/Installation](https://wiki.contextgarden.net/Installation). A less recent version is also available in TeX Live, you can install it with tinytex::tlmgr\_install("context").

<span id="page-10-0"></span>R Markdown documents can have optional metadata that is used to generate a document header that includes the title, author, and date. For more details see the documentation on R Markdown [metadata.](#page-69-1)

R Markdown documents also support citations. You can find more information on the markdown syntax for citations in the [Bibliographies and Citations](https://rmarkdown.rstudio.com/authoring_bibliographies_and_citations.html) article in the online documentation.

# Value

R Markdown output format to pass to [render](#page-59-1).

#### Examples

```
## Not run:
library(rmarkdown)
# simple invocation
render("input.Rmd", context_document())
```
## End(Not run)

default\_output\_format *Determine the default output format for an R Markdown document*

# Description

Read the YAML metadata (and any common output YAML file) for the document and return the output format that will be generated by a call to [render](#page-59-1).

#### Usage

default\_output\_format(input, output\_yaml = NULL)

#### Arguments

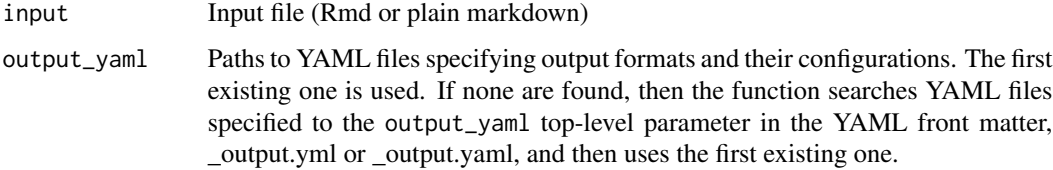

### Details

This function is useful for front-end tools that require additional knowledge of the output to be produced by [render](#page-59-1) (e.g. to customize the preview experience).

# <span id="page-11-0"></span>Value

A named list with a name value containing the format name and an options value that is a list containing all the options for the format and their values. An option's default value will be returned if the option isn't set explicitly in the document.

draft *Create a new document based on a template*

#### Description

Create (and optionally edit) a draft of an R Markdown document based on a template.

### Usage

```
draft(file, template, package = NULL, create_dir = "default", edit = TRUE)
```
#### Arguments

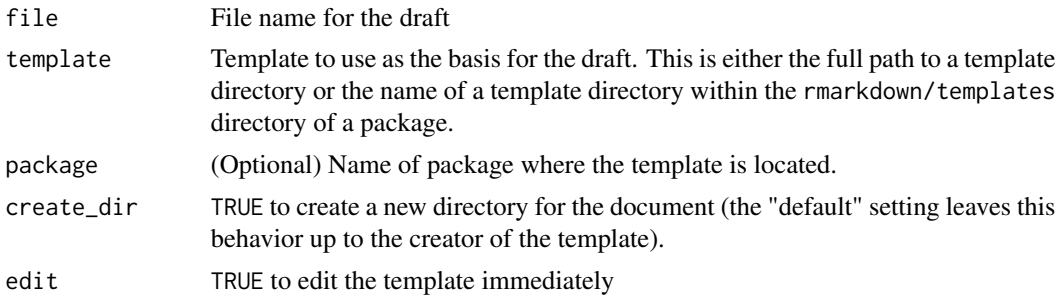

# Details

The draft function creates new R Markdown documents based on templates that are either located on the filesystem or within an R package. The template and its supporting files will be copied to the location specified by file.

#### Value

The file name of the new document (invisibly).

#### Note

An R Markdown template consists of a directory that contains a description of the template, a skeleton Rmd file used as the basis for new documents, and optionally additional supporting files that are provided along with the skeleton (e.g. a logo graphic).

If the template directory is contained within a package then it should be located at inst/rmarkdown/templates. For example, a package named **pubtools** that wanted to provide a template named quarterly\_report would need to provide the following files within the pubtools/inst/rmarkdown/templates directory:

<span id="page-12-0"></span>quarterly\_report/template.yaml quarterly\_report/skeleton/skeleton.Rmd

The template.yaml file should include a name field. If you want to ensure that a new directory is always created for a given template, then you can add the create\_dir field to the template.yaml file. For example:

```
create_dir: true
```
The skeleton/skeleton.Rmd file should include the initial contents you want for files created from this template. Additional files can be added to the skeleton directory, for example:

skeleton/logo.png

These files will automatically be copied to the directory containing the new R Markdown draft.

# Examples

```
## Not run:
rmarkdown::draft("Q4Report.Rmd",
                 template="/opt/rmd/templates/quarterly_report")
rmarkdown::draft("Q4Report.Rmd",
                 template="quarterly_report", package="pubtools")
```
## End(Not run)

find\_external\_resources

*Find External Resource References*

#### Description

Given an R Markdown document or HTML file, attempt to determine the set of additional files needed in order to render and display the document.

#### Usage

```
find_external_resources(input_file, encoding = "UTF-8")
```
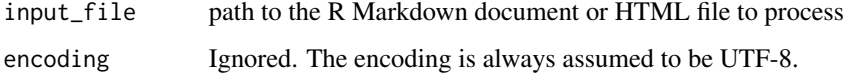

#### Details

This routine applies heuristics in order to scan a document for possible resource references.

In R Markdown documents, it looks for references to files implicitly referenced in Markdown (e.g. ![alt](img.png)), in the document's YAML header, in raw HTML chunks, and as quoted strings in R code chunks (e.g. read.csv("data.csv")).

Resources specified explicitly in the YAML header for R Markdown documents are also returned. To specify resources in YAML, use the resource\_files key:

```
---title: My Document
author: My Name
resource_files:
  - data/mydata.csv
  - images/figure.png
---
```
Each item in the resource\_files list can refer to:

- 1. A single file, such as images/figure.png, or
- 2. A directory, such as resources/data, in which case all of the directory's content will be recursively included, or
- 3. A wildcard pattern, such as data/\*.csv, in which case all of the files matching the pattern will be included. No recursion is done in this case.

In HTML files (and raw HTML chunks in R Markdown documents), this routine searches for resources specified in common tag attributes, such as <img src="...">, <link href="...">, etc.

In all cases, only resources that exist on disk and are contained in the document's directory (or a child thereof) are returned.

#### Value

A data frame with the following columns:

path The relative path from the document to the resource

explicit Whether the resource was specified explicitly (TRUE) or discovered implicitly (FALSE)

web Whether the resource is needed to display a Web page rendered from the document

find\_pandoc *Find the* pandoc *executable*

#### **Description**

Searches for the pandoc executable in a few places and use the highest version found, unless a specific version is requested.

<span id="page-13-0"></span>

#### <span id="page-14-0"></span>Usage

 $find\_pandoc(cache = TRUE, dir = NULL, version = NULL)$ 

#### Arguments

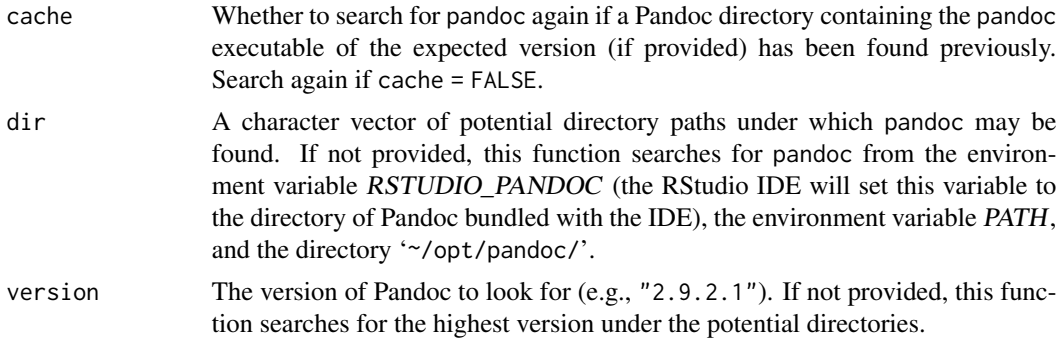

#### Value

A list containing the directory and version of Pandoc (if found).

#### Note

Usually you do not need to install Pandoc if you use the RStudio IDE, because the IDE has bundled a version of Pandoc. If you have installed a version of Pandoc by yourself and want to use this version instead, you may use the dir argument of this function.

#### Examples

```
rmarkdown::find_pandoc()
rmarkdown::find_pandoc(dir = '~/Downloads/Pandoc')
rmarkdown::find_pandoc(version = '2.7.3')
```
github\_document *Convert to GitHub Flavored Markdown*

#### Description

Format for converting from R Markdown to GitHub Flavored Markdown.

# Usage

```
github_document(
  toc = FALSE,toc\_depth = 3,
  fig_width = 7,
  fig_height = 5,
  dev = "png",
```

```
df<sub>-print</sub> = "default",
  includes = NULL,
  md_extensions = NULL,
  hard_line_breaks = TRUE,
  pandoc_args = NULL,
  html_preview = TRUE,
  keep_html = FALSE
\mathcal{L}
```
# Arguments

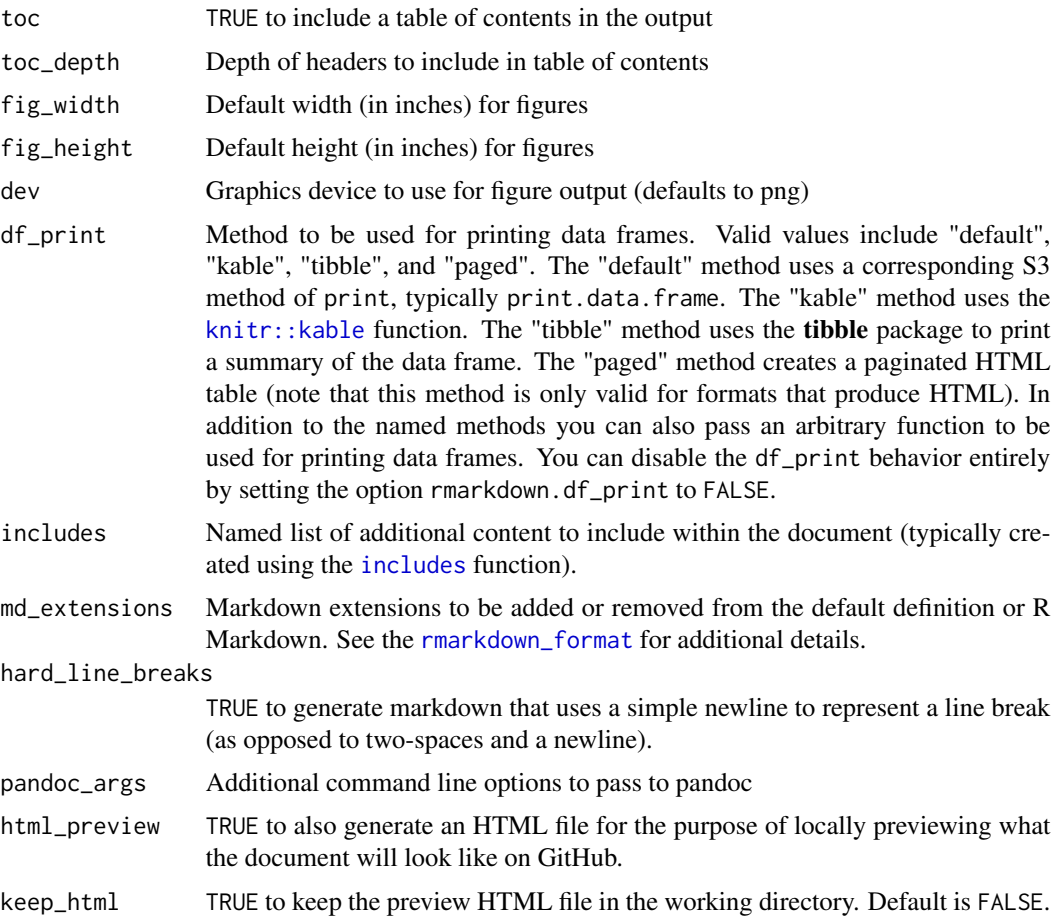

# Details

See the [online documentation](https://rmarkdown.rstudio.com/github_document_format.html) for additional details on using the github\_document format.

# Value

R Markdown output format to pass to [render](#page-59-1)

<span id="page-16-0"></span>html-dependencies *Provide common HTML dependencies for R Markdown formats*

### Description

These functions provide common HTML dependencies (e.g. jquery, bootstrap) for re-use by other R Markdown formats.

#### Usage

html\_dependency\_jquery()

html\_dependency\_jqueryui()

html\_dependency\_bootstrap(theme)

- html\_dependency\_tocify()
- html\_dependency\_font\_awesome()
- html\_dependency\_ionicons()

html\_dependency\_pagedtable()

html\_dependency\_highlightjs(highlight)

# Arguments

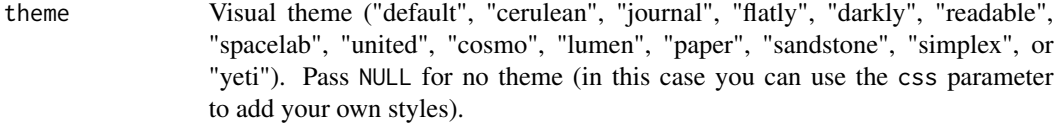

highlight Highlighter to use

<span id="page-16-1"></span>html\_document *Convert to an HTML document*

# Description

Format for converting from R Markdown to an HTML document.

# Usage

```
html_document(
  toc = FALSE,toc\_depth = 3,
  toc_float = FALSE,number_sections = FALSE,
  section_divs = TRUE,
  fig_width = 7,
  fig_height = 5,
  fig_retina = 2,
  fig_caption = TRUE,
  dev = "png",df_print = "default",
  code_folding = c("none", "show", "hide"),
  code_download = FALSE,
  self_contained = TRUE,
  theme = "default",highlight = "default",
  mathjax = "default",
  template = "default",
  extra_dependencies = NULL,
  \text{css} = \text{NULL},
  includes = NULL,
  keep\_md = FALSE,lib_dir = NULL,
 md_extensions = NULL,
 pandoc_args = NULL,
  ...
\mathcal{L}
```
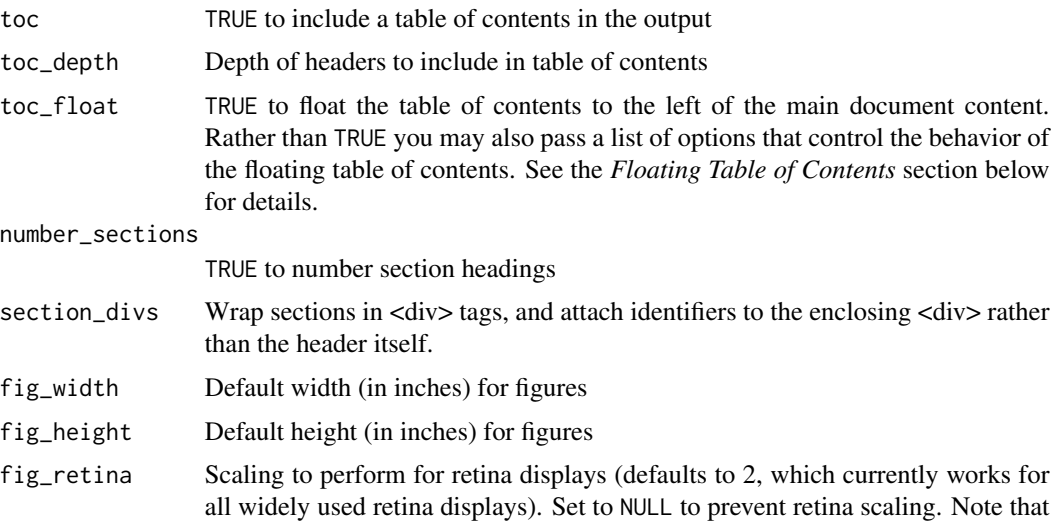

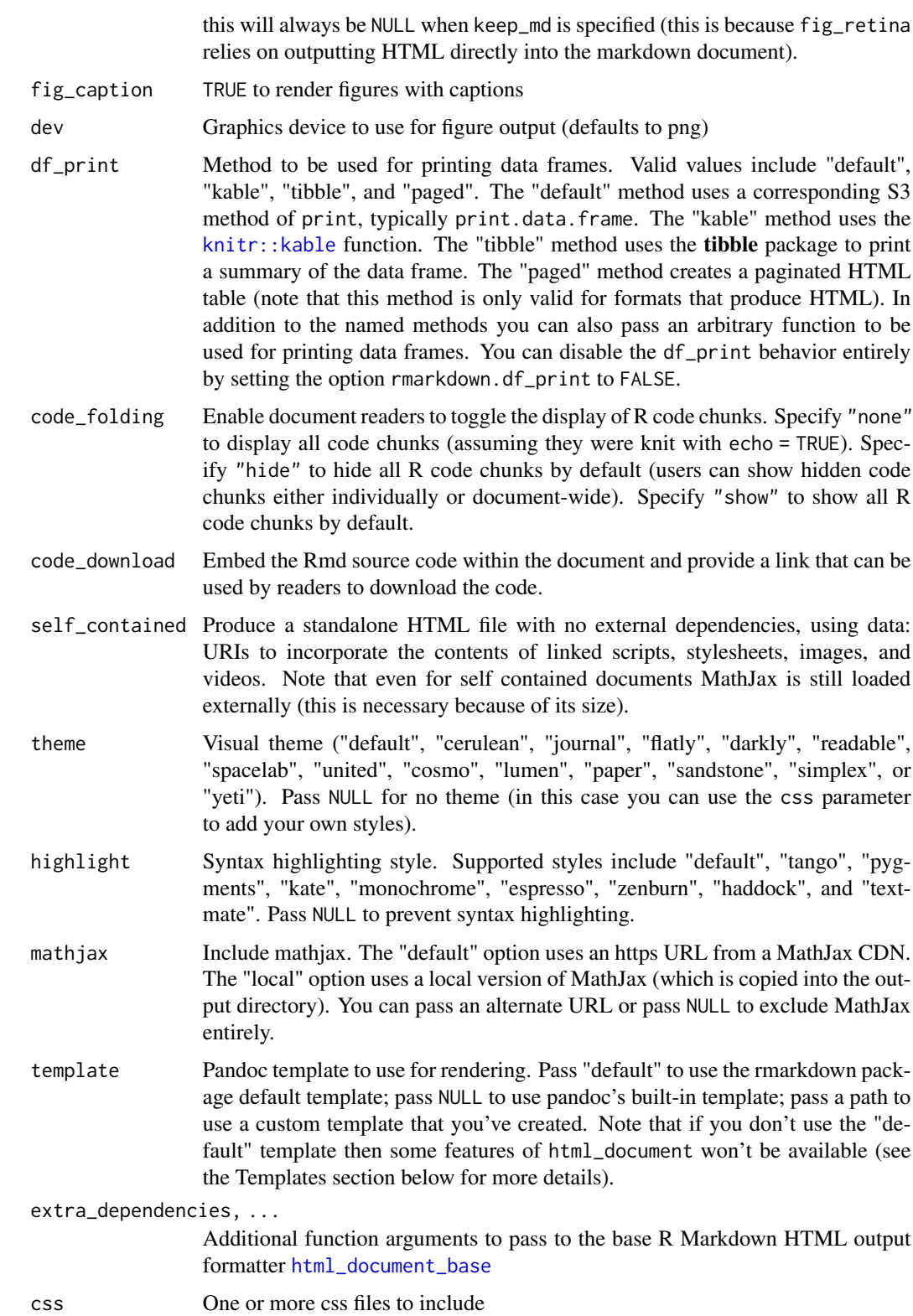

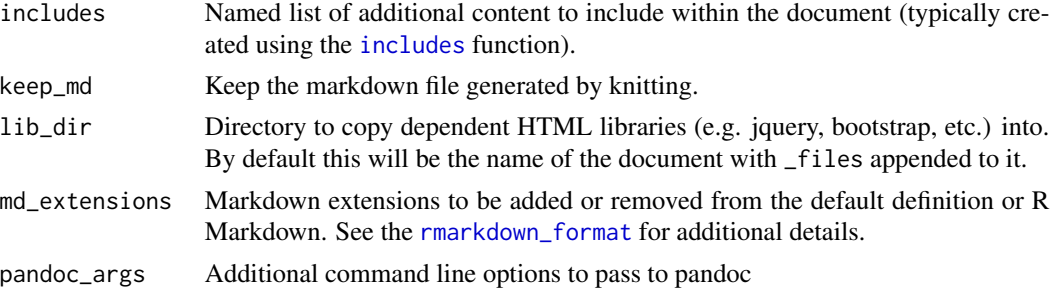

#### Details

See the [online documentation](https://rmarkdown.rstudio.com/html_document_format.html) for additional details on using the html\_document format.

R Markdown documents can have optional metadata that is used to generate a document header that includes the title, author, and date. For more details see the documentation on R Markdown [metadata.](#page-69-1)

R Markdown documents also support citations. You can find more information on the markdown syntax for citations in the [Bibliographies and Citations](https://rmarkdown.rstudio.com/authoring_bibliographies_and_citations.html) article in the online documentation.

# Value

R Markdown output format to pass to [render](#page-59-1)

#### Navigation Bars

If you have a set of html documents which you'd like to provide a common global navigation bar for, you can include a "\_navbar.yml" or "\_navbar.html" file within the same directory as your html document and it will automatically be included at the top of the document.

The "\_navbar.yml" file includes title, type, left, and right fields (to define menu items for the left and right of the navbar respectively). Menu items include title and href fields. For example:

```
title: "My Website"
type: default
left:
  - text: "Home"
    href: index.html
  - text: "Other"
    href: other.html
right:
  - text: GitHub
    href: https://github.com
```
The type field is optional and can take the value "default" or "inverse" (which provides a different color scheme for the navigation bar).

Alternatively, you can include a "\_navbar.html" file which is a full HTML definition of a bootstrap navigation bar. For a simple example of including a navigation bar see [https://github.com/](https://github.com/rstudio/rmarkdown-website/blob/master/_navbar.html) [rstudio/rmarkdown-website/blob/master/\\_navbar.html](https://github.com/rstudio/rmarkdown-website/blob/master/_navbar.html). For additional documentation on creating Bootstrap navigation bars see <http://getbootstrap.com/components/#navbar>.

#### html\_document 21

#### Floating Table of Contents

You may specify a list of options for the toc\_float parameter which control the behavior of the floating table of contents. Options include:

- collapsed (defaults to TRUE) controls whether the table of contents appears with only the top-level (H2) headers. When collapsed the table of contents is automatically expanded inline when necessary.
- smooth\_scroll (defaults to TRUE) controls whether page scrolls are animated when table of contents items are navigated to via mouse clicks.
- print (defaults to TRUE) controls whether the table of contents appears when user prints out the HTML page.

### Tabbed Sections

You can organize content using tabs by applying the .tabset class attribute to headers within a document. This will cause all sub-headers of the header with the .tabset attribute to appear within tabs rather than as standalone sections. For example:

## Quarterly Results {.tabset}

### By Product

### By Region

You can also specify two additional attributes to control the appearance and behavior of the tabs. The .tabset-fade attributes causes the tabs to fade in and out when switching. The .tabset-pills attribute causes the visual appearance of the tabs to be "pill" rather than traditional tabs. For example:

## Quarterly Results {.tabset .tabset-fade .tabset-pills}

#### **Templates**

You can provide a custom HTML template to be used for rendering. The syntax for templates is described in the [pandoc documentation.](http://pandoc.org/README.html) You can also use the basic pandoc template by passing template = NULL.

Note however that if you choose not to use the "default" HTML template then several aspects of HTML document rendering will behave differently:

- The theme parameter does not work (you can still provide styles using the css parameter).
- For the highlight parameter, the default highlighting style will resolve to "pygments" and the "textmate" highlighting style is not available
- The toc\_float parameter will not work.
- The code\_folding parameter will not work.
- Tabbed sections (as described above) will not work.
- Navigation bars (as described above) will not work.

<span id="page-21-0"></span>• MathJax will not work if self\_contained is TRUE (these two options can't be used together in normal pandoc templates).

Due to the above restrictions, you might consider using the includes parameter as an alternative to providing a fully custom template.

# Examples

```
## Not run:
library(rmarkdown)
render("input.Rmd", html_document())
render("input.Rmd", html_document(toc = TRUE))
## End(Not run)
```
<span id="page-21-1"></span>html\_document\_base *Base output format for HTML-based output formats*

#### Description

Creates an HTML base output format suitable for passing as the base\_format argument of the [output\\_format](#page-43-1) function.

#### Usage

```
html_document_base(
  theme = NULL,
  self_contained = TRUE,
  lib\_dir = NULL,mathiathjax = "default",
  pandoc_args = NULL,
  template = "default",
  dependency_resolver = NULL,
  copy_resources = FALSE,
  extra_dependencies = NULL,
  bootstrap_compatible = FALSE,
  ...
```

```
)
```
# Arguments

theme Visual theme ("default", "cerulean", "journal", "flatly", "darkly", "readable", "spacelab", "united", "cosmo", "lumen", "paper", "sandstone", "simplex", or "yeti"). Pass NULL for no theme (in this case you can use the css parameter to add your own styles).

<span id="page-22-0"></span>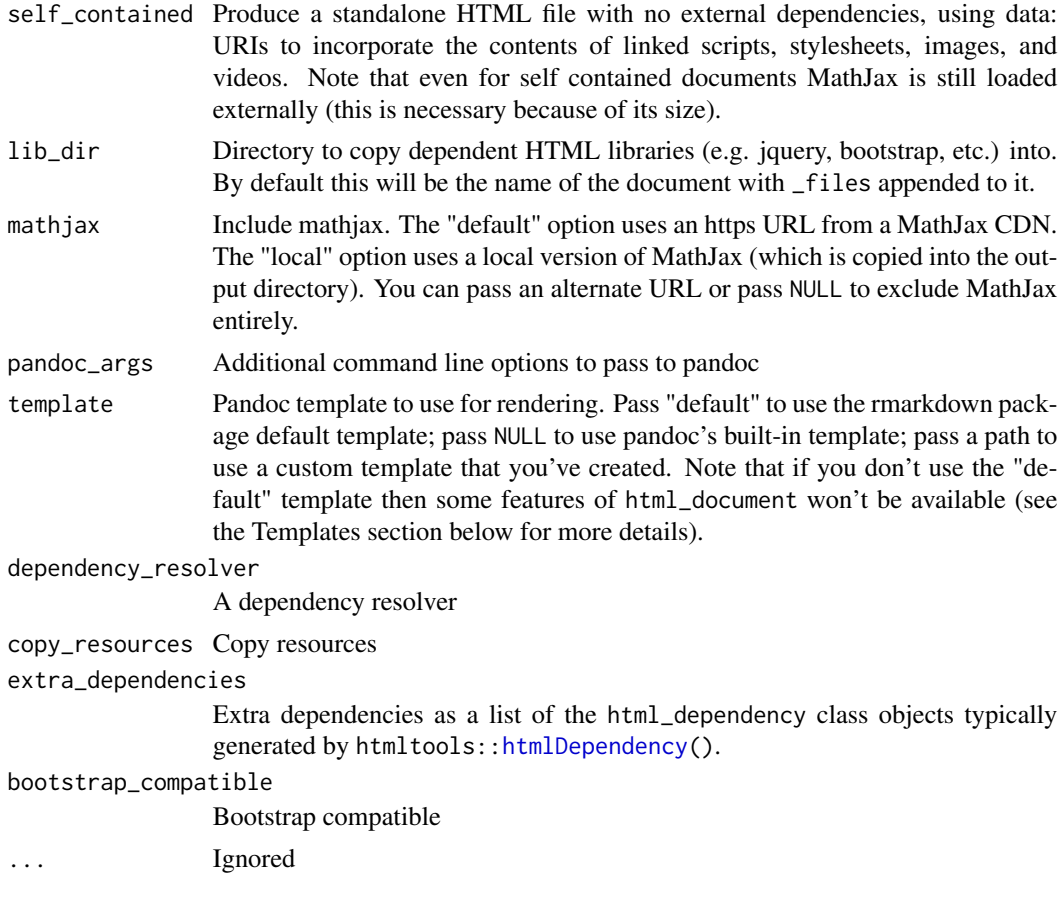

# Value

HTML base output format.

html\_fragment *Convert to an HTML fragment.*

# Description

An html fragment is suitable for inclusion into an external html page. See [html\\_document](#page-16-1) for full details - this is a minor variation that assumes you will include the output into an existing document (e.g. a blog post).

# Usage

```
html_fragment(
  number_sections = FALSE,
  section_divs = TRUE,
  fig_width = 7,
```

```
fig_height = 5,
 fig_retina = 2,
 fig_caption = TRUE,
  dev = "png",
  df_print = "default",
 mathincludes = NULL,
 keep_md = FALSE,
 md_extensions = NULL,
 pandoc_args = NULL,
 ...
\mathcal{L}
```
# Arguments

number\_sections

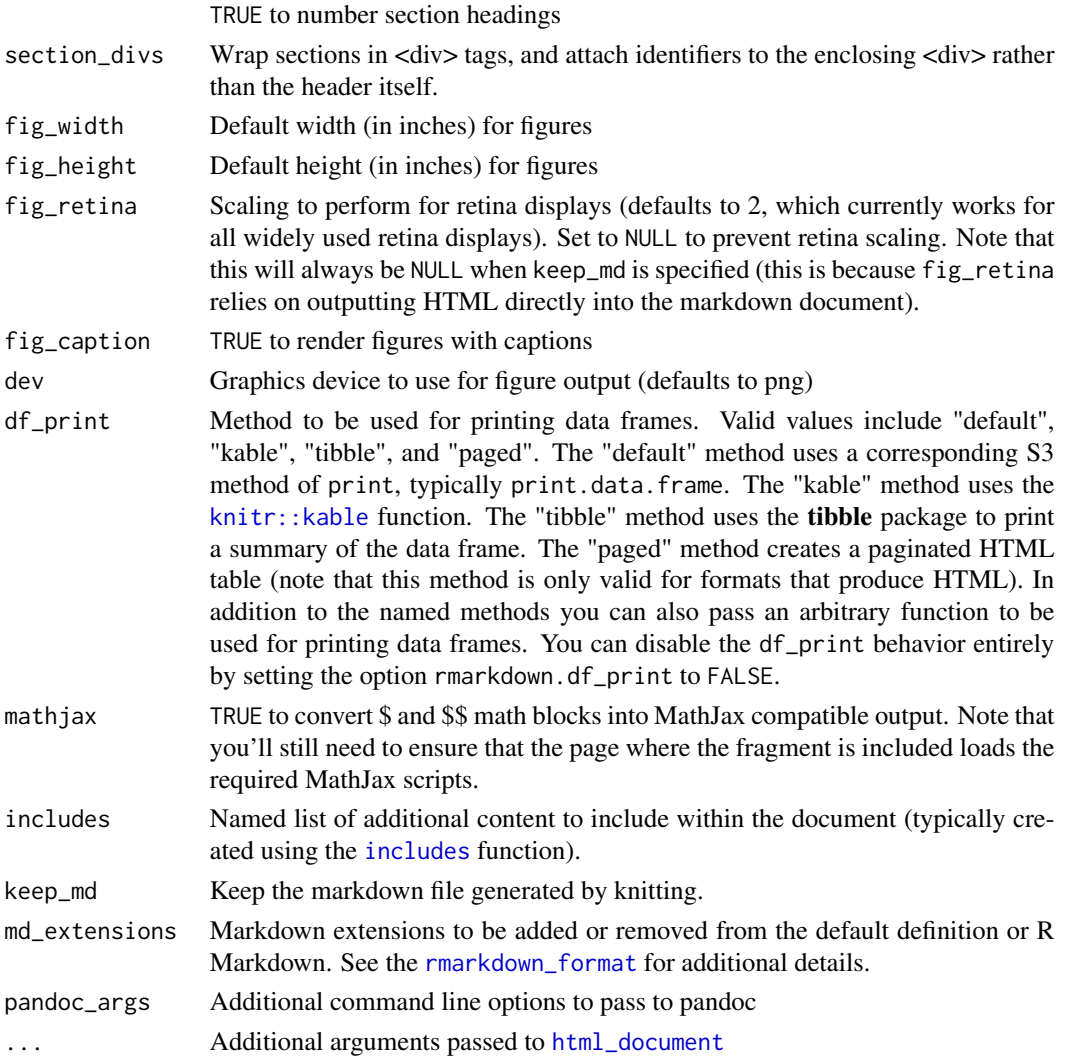

# <span id="page-24-0"></span>html\_notebook 25

# Details

See the [online documentation](https://rmarkdown.rstudio.com/html_document_format.html) for additional details on using the html\_fragment format.

#### Value

R Markdown output format to pass to [render](#page-59-1)

html\_notebook *Convert to an HTML notebook*

#### Description

Format for converting from R Markdown to an HTML notebook.

# Usage

```
html_notebook(
  \text{toc} = \text{FALSE},
  toc\_depth = 3,
  toc_float = FALSE,
  number_sections = FALSE,
  fig\_width = 7,
  fig_height = 5,
  fig_retina = 2,
  fig_caption = TRUE,
  code_folding = "show",
  theme = "default",highlight = "textmate",
  mathjax = "default",
  extra_dependencies = NULL,
  \text{css} = \text{NULL},
  includes = NULL,
  md_extensions = NULL,
  pandoc_args = NULL,
  output_source = NULL,
  self_contained = TRUE,
  ...
)
```
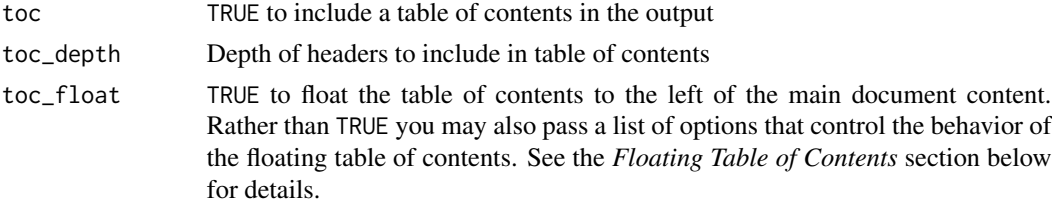

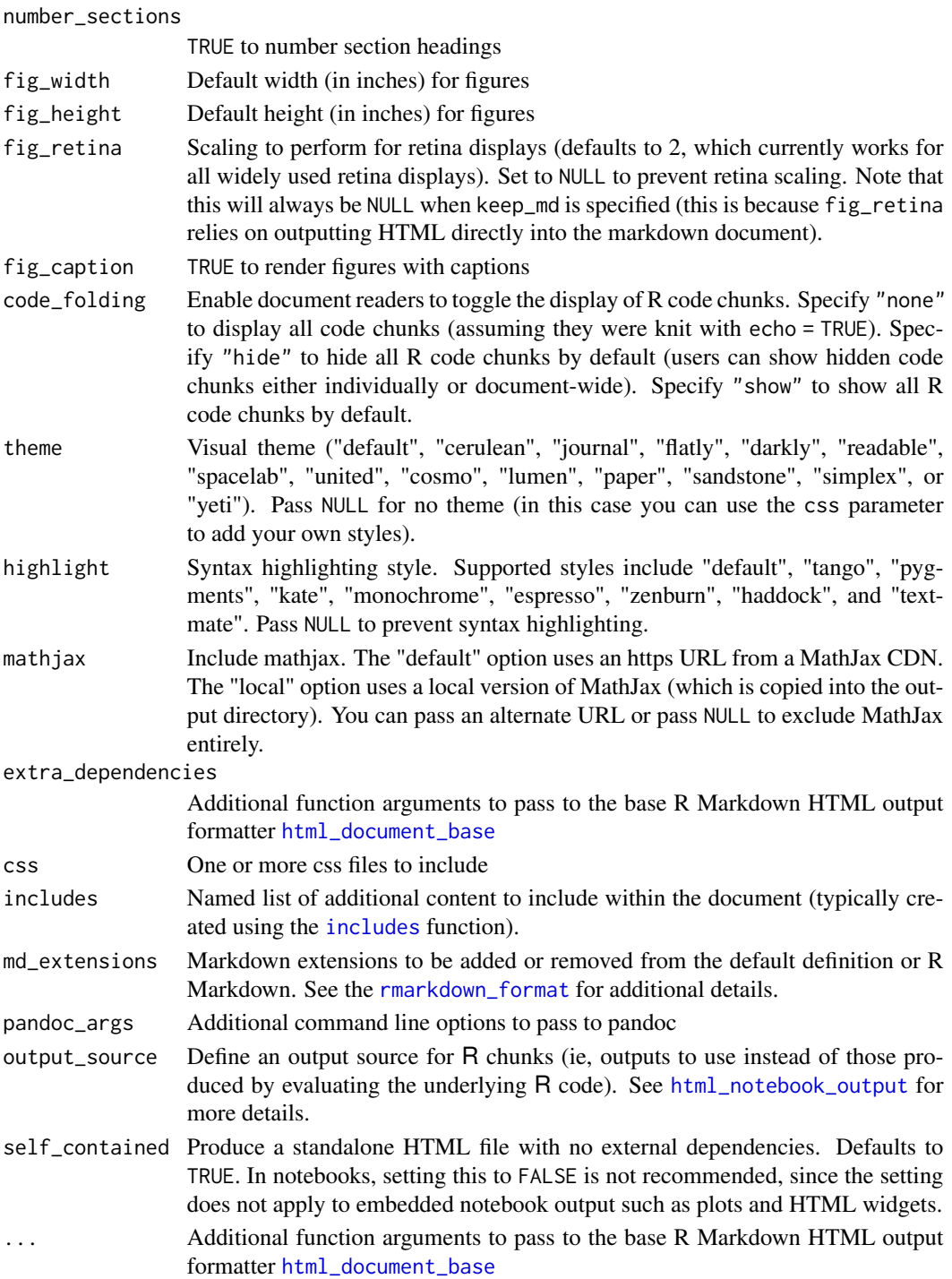

# Details

See the [online documentation](https://rmarkdown.rstudio.com/r_notebook_format.html) for additional details on using the html\_notebook format.

<span id="page-26-0"></span>html\_notebook\_metadata

*Generate R Notebook Metadata*

# Description

A structured helper for the construction of metadata used by the R Notebook output functions. See [html\\_notebook\\_output](#page-26-1) for more details.

#### Usage

```
html_notebook_metadata(iframe = TRUE)
```
#### Arguments

iframe Boolean; should output be shown in an <iframe>?

<span id="page-26-1"></span>html\_notebook\_output *Generate R Notebook Output*

# Description

Utilities for generating output for the html\_notebook format, through the output\_source function attached to a [output\\_format](#page-43-1).

#### Usage

```
html_notebook_output_html(html, meta = NULL)
html_notebook_output_img(
 path = NULL,
 bytes = NULL,
 attributes = NULL,
 meta = NULL,format = c("png", "jpeg"))
html_notebook_output_png(
 path = NULL,
 bytes = NULL,
 attributes = NULL,
 meta = NULL,
 format = c("png", "jpeg"))
```
html\_notebook\_output\_code(code, attributes = list(class = "r"), meta = NULL)

# <span id="page-27-0"></span>Arguments

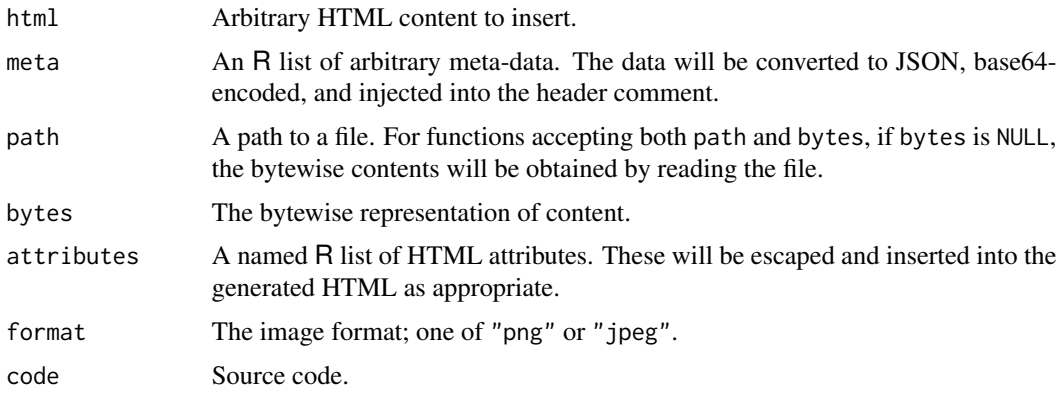

# Details

See the [online documentation](https://rmarkdown.rstudio.com/r_notebook_format.html) for additional details on using the html\_notebook format.

html\_vignette *Convert to an HTML vignette*

# Description

A HTML vignette is a lightweight alternative to [html\\_document](#page-16-1) suitable for inclusion in packages to be released to CRAN. It reduces the size of a basic vignette from 100k to around 10k.

#### Usage

```
html_vignette(
  fig_width = 3,
  fig_height = 3,
  dev = "png",df_print = "default",
  \text{css} = \text{NULL},
  keep_md = FALSE,
  readme = FALSE,
  self_contained = TRUE,
  ...
)
```
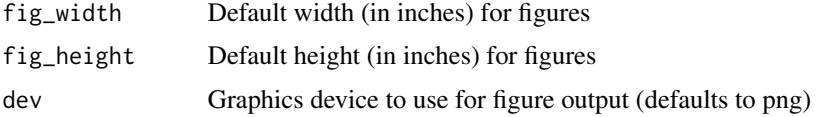

#### <span id="page-28-0"></span>includes 29

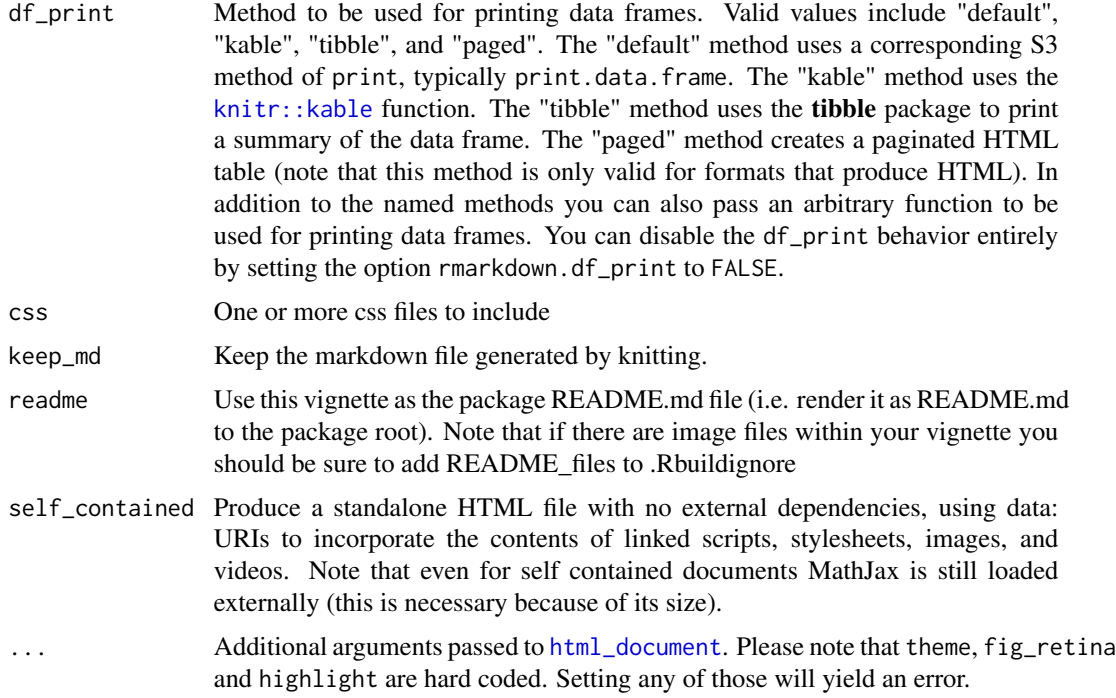

# Details

Compared to html\_document, it:

- never uses retina figures
- never uses a theme
- has a smaller default figure size
- uses a custom css stylesheet
- uses a custom highlight scheme

See the [online documentation](https://rmarkdown.rstudio.com/package_vignette_format.html) for additional details on using the html\_vignette format.

# Value

R Markdown output format to pass to [render](#page-59-1)

<span id="page-28-1"></span>includes *Include content within output*

# Description

Specify additional content to be included within an output document.

### <span id="page-29-0"></span>Usage

```
includes(in_header = NULL, before_body = NULL, after_body = NULL)
```

```
includes_to_pandoc_args(includes, filter = identity)
```
#### Arguments

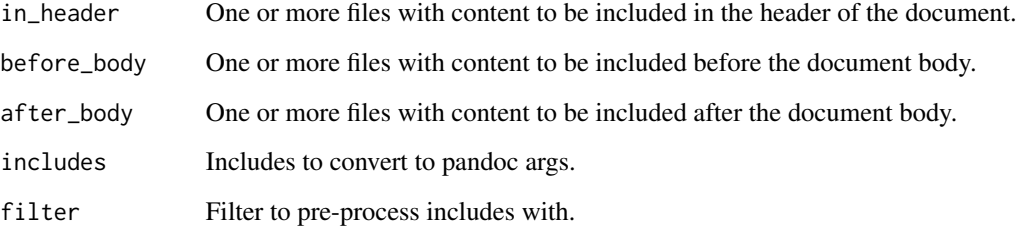

# Details

Non-absolute paths for resources referenced from the in\_header, before\_body, and after\_body parameters are resolved relative to the directory of the input document.

### Value

Includes list or pandoc args

### Examples

```
## Not run:
library(rmarkdown)
html_document(includes = includes(before_body = "header.htm"))
pdf_document(includes = includes(after_body = "footer.tex"))
## End(Not run)
```
ioslides\_presentation *Convert to an ioslides Presentation*

# Description

Format for converting from R Markdown to an [ioslides](https://code.google.com/p/io-2012-slides/) presentation.

ioslides\_presentation 31

# Usage

```
ioslides_presentation(
  logo = NULL,
  slide_level = 2,
  incremental = FALSE,
  fig_width = 7.5,
  fig_height = 4.5,
  fig_retina = 2,
  fig_caption = TRUE,
  dev = "png",df_print = "default",
  smart = TRUE,self_contained = TRUE,
 widescreen = FALSE,
  smaller = FALSE,
  transition = "default",
 mathjax = "default",
  analytics = NULL,
  template = NULL,
 \text{css} = \text{NULL},
  includes = NULL,
 keep\_md = FALSE,lib\_dir = NULL,md_extensions = NULL,
 pandoc_args = NULL,
 extra_dependencies = NULL,
  ...
\mathcal{L}
```
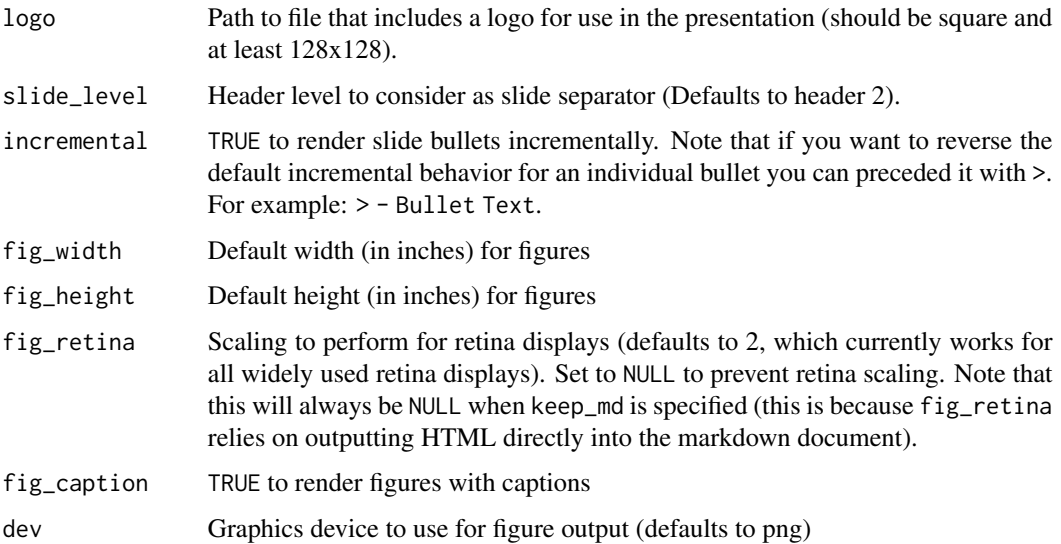

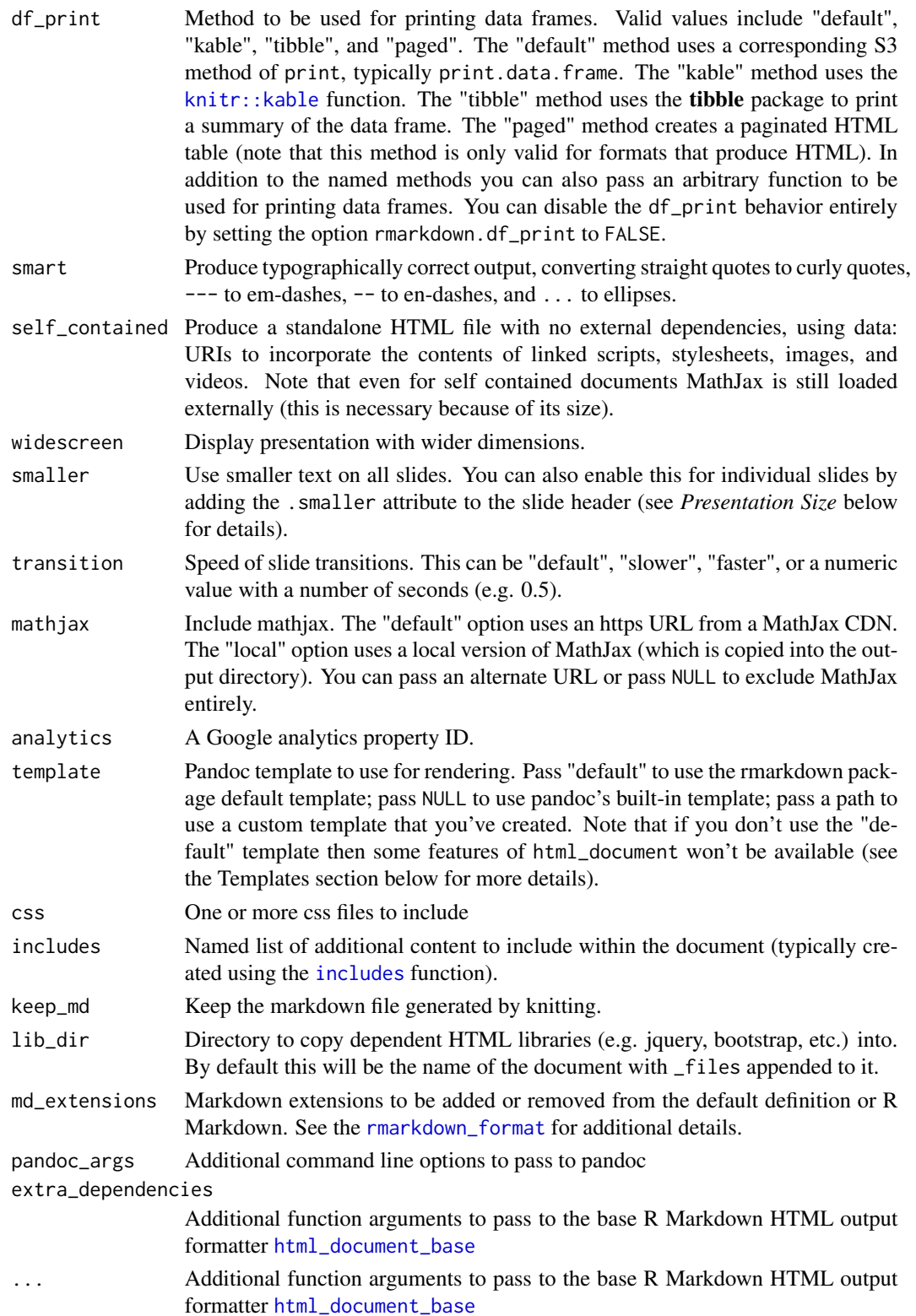

# Details

See the [online documentation](http://rmarkdown.rstudio.com/ioslides_presentation_format.html) for additional details on using the ioslides\_presentation format.

Note that, if a before\_body include is specified in includes, then it will replace the standard title slide entirely.

#### Value

R Markdown output format to pass to [render](#page-59-1).

#### Slide Basics

You can create a slide show broken up into sections by using the # and ## heading tags (you can also create a new slide without a header using a horizontal rule (----------). For example here's a simple slide show:

```
---
title: "Habits"
author: John Doe
date: March 22, 2005
output: ioslides_presentation
---
# In the morning
## Getting up
- Turn off alarm
- Get out of bed
## Breakfast
- Eat eggs
- Drink coffee
# In the evening
## Dinner
- Eat spaghetti
- Drink wine
----------
![picture of spaghetti](images/spaghetti.jpg)
## Going to sleep
- Get in bed
```
- Count sheep

You can add a subtitle to a slide or section by including text after the pipe (I) character. For example:

## Getting up | What I like to do first thing

#### Display Modes

The following single character keyboard shortcuts enable alternate display modes:

- 'f' enable fullscreen mode
- 'w' toggle widescreen mode
- 'o' enable overview mode
- 'h' enable code highlight mode
- 'p' show presenter notes

Pressing Esc exits all of these modes. See the sections below on *Code Highlighting* and *Presenter Mode* for additional detail on those modes.

# Incremental Bullets

You can render bullets incrementally by adding the incremental option:

```
---
output:
  ioslides_presentation:
    incremental: true
---
```
If you want to render bullets incrementally for some slides but not others you can use this syntax:

```
> - Eat eggs
> - Drink coffee
```
#### Presentation Size

You can display the presentation using a wider form factor using the widescreen option. You can specify that smaller text be used with the smaller option. For example:

```
---
output:
  ioslides_presentation:
    widescreen: true
    smaller: true
---
```
You can also enable the smaller option on a slide-by-slide basis by adding the . smaller attibute to the slide header:

```
## Getting up {.smaller}
```
ioslides\_presentation 35

#### Adding a Logo

You can add a logo to the presentation using the logo option (the logo should be square and at least 128x128). For example:

```
---
output:
  ioslides_presentation:
    logo: logo.png
---
```
A 128x128 version of the logo graphic will be added to the title slide and an icon version of the logo will be included in the bottom-left footer of each slide.

#### Build Slides

Slides can also have a .build attribute that indicate that their content should be displayed incrementally. For example:

## Getting up {.build}

Slide attributes can be combined if you need to specify more than one, for example:

## Getting up {.smaller .build}

#### Code Highlighting

It's possible to select subsets of code for additional emphasis by adding a special "highlight" comment around the code. For example:

```
### <b>
x < -10y \le -x * 2### </b>
```
The highlighted region will be displayed with a bold font. When you want to help the audience focus exclusively on the highlighted region press the 'h' key and the rest of the code will fade away.

# Tables

The ioslides template has an attractive default style for tables so you shouldn't hesitate to add tables for presenting more complex sets of information. Pandoc markdown supports several syntaxes for defining tables which are described in the [pandoc online documentation.](http://pandoc.org/README.html)

#### Advanced Layout

You can center content on a slide by adding the . flexbox and . vcenter attributes to the slide title. For example:

## Dinner {.flexbox .vcenter}

You can horizontally center content by enclosing it in a div tag with class centered. For example:

```
<div class="centered">
This text is centered.
</div>
```
You can do a two-column layout using the columns-2 class. For example:

```
<div class="columns-2">
  ![Image](image.png)
  - Bullet 1
  - Bullet 2
  - Bullet 3
\langlediv\rangle
```
Note that content will flow across the columns so if you want to have an image on one side and text on the other you should make sure that the image has sufficient height to force the text to the other side of the slide.

# Text Color

You can color content using base color classes red, blue, green, yellow, and gray (or variations of them e.g. red2, red3, blue2, blue3, etc.). For example:

```
<div class="red2">
This text is red
</div>
```
# Presenter Mode

A separate presenter window can also be opened (ideal for when you are presenting on one screen but have another screen that's private to you). The window stays in sync with the main presentation window and also shows presenter notes and a thumbnail of the next slide. To enable presenter mode add ?presentme=true to the URL of the presentation, for example:

mypresentation.html?presentme=true

The presenter mode window will open and will always re-open with the presentation until it's disabled with:

```
mypresentation.html?presentme=false
```
To add presenter notes to a slide you include it within a "notes" div. For example:

```
<div class="notes">
This is my *note*.
- It can contain markdown
- like this list
\langlediv\rangle
```
# knitr\_options 37

# Printing and PDF Output

You can print an ioslides presentation from within browsers that have good support for print CSS (i.e. as of this writing Google Chrome has the best support). Printing maintains most of the visual styles of the HTML version of the presentation.

To create a PDF version of a presentation you can use Print to PDF from Google Chrome.

<span id="page-36-0"></span>knitr\_options *Knitr options for an output format*

### Description

Define the knitr options for an R Markdown output format.

# Usage

```
knitr_options(
  opts_knit = NULL,
  opts_chunk = NULL,
 knit_hooks = NULL,
 opts_hooks = NULL,
  opts_template = NULL
)
```
#### Arguments

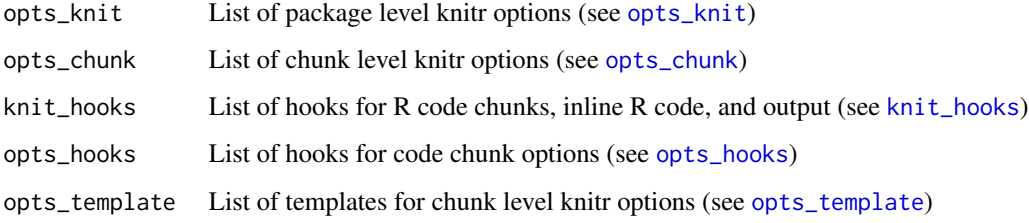

### Value

An list that can be passed as the knitr argument of the [output\\_format](#page-43-0) function.

### See Also

[output\\_format](#page-43-0)

knitr\_options\_html *Knitr options for an HTML output format*

# Description

Define knitr options for an R Markdown output format that creates HTML output.

### Usage

```
knitr_options_html(fig_width, fig_height, fig_retina, keep_md, dev = "png")
```
# Arguments

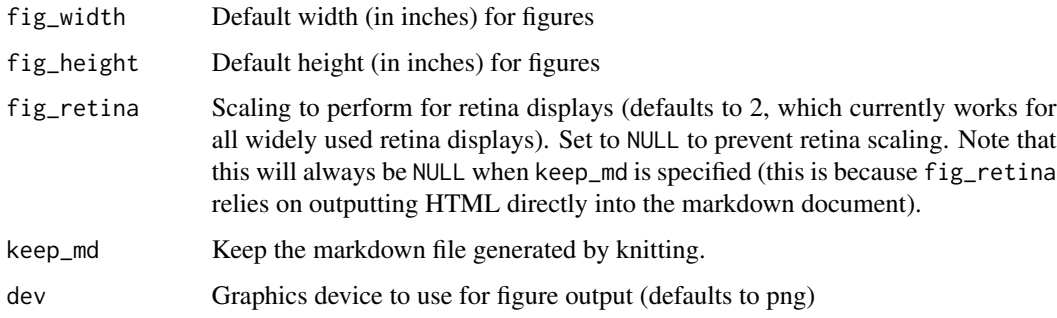

## Value

An list that can be passed as the knitr argument of the [output\\_format](#page-43-0) function.

### See Also

[knitr\\_options,](#page-36-0) [output\\_format](#page-43-0)

knitr\_options\_pdf *Knitr options for a PDF output format*

# Description

Define knitr options for an R Markdown output format that creates PDF output.

```
knitr_options_pdf(fig_width, fig_height, fig_crop, dev = "pdf")
```
# Arguments

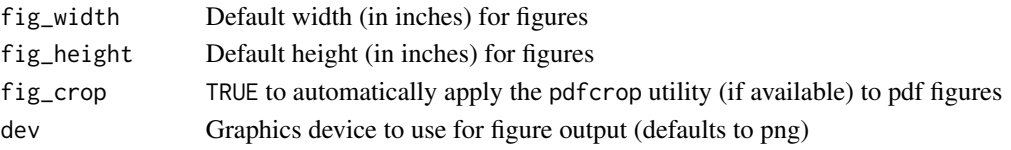

# Value

An list that can be passed as the knitr argument of the [output\\_format](#page-43-0) function.

# See Also

[knitr\\_options,](#page-36-0) [output\\_format](#page-43-0)

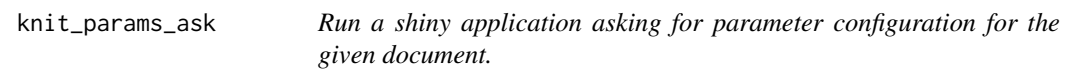

# Description

Run a shiny application asking for parameter configuration for the given document.

# Usage

```
knit_params_ask(
  file = NULL,
  input_lines = NULL,
  params = NULL,
  shiny_args = NULL,
  save_caption = "Save",
  encoding = "UTF-8")
```
# Arguments

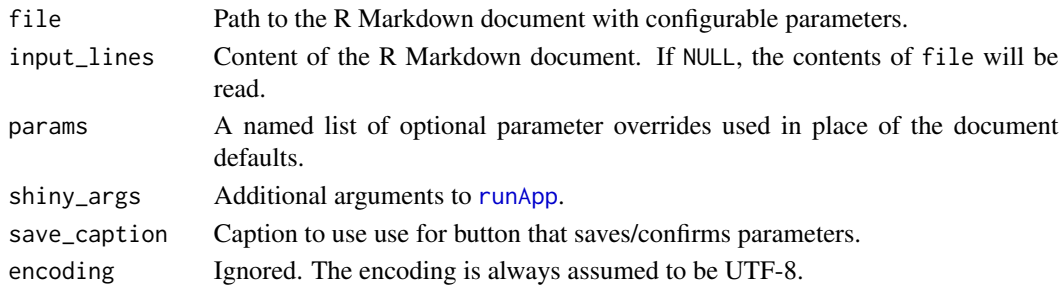

# Value

named list with overridden parameter names and value.

# Description

These functions provide common LaTeX dependencies (e.g. tikz) for R Markdown formats that use LaTeX.

# Usage

```
latex_dependency_tikz(libraries, options = NULL, extra_lines = NULL)
```
# Arguments

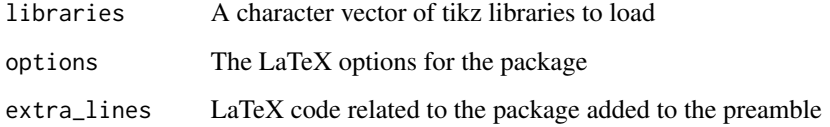

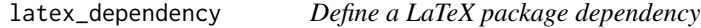

# Description

Define a LaTeX package dependency

# Usage

```
latex_dependency(name, options = NULL, extra_lines = NULL)
```
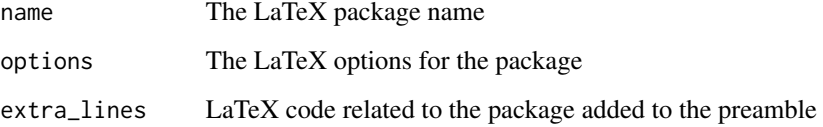

## Description

Format for converting from R Markdown to another variant of markdown (e.g. strict markdown or github flavored markdown)

# Usage

```
md_document(
  variant = "markdown_strict",
 preserve_yaml = FALSE,
  toc = FALSE,toc\_depth = 3,
  fig_width = 7,
  fig_height = 5,
  fig_retina = NULL,
  dev = "png",
  df_print = "default",
  includes = NULL,
 md_extensions = NULL,
 pandoc_args = NULL,
  ext = " . md")
```
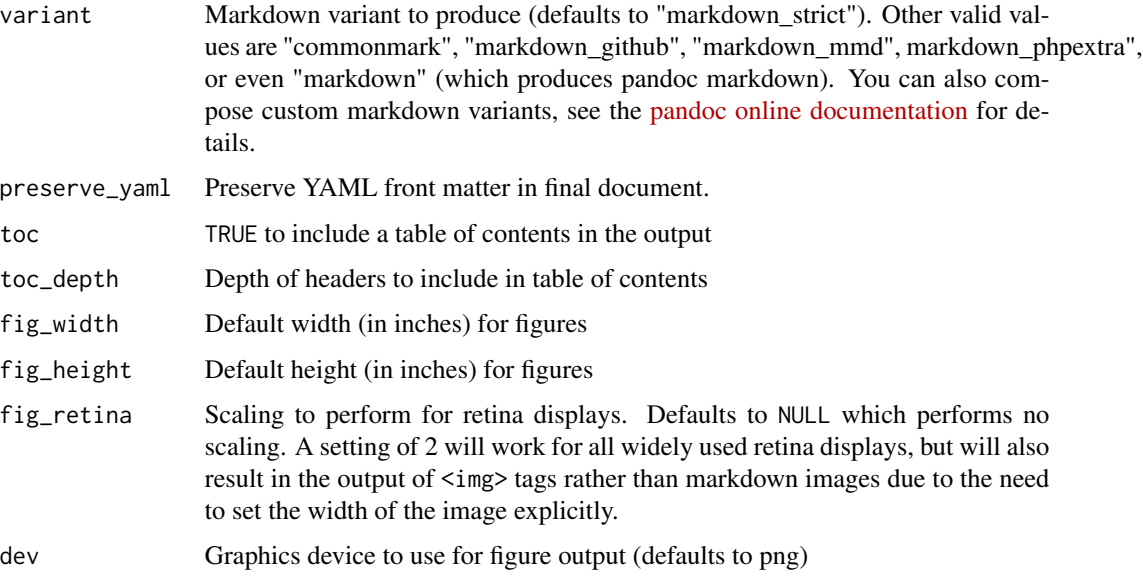

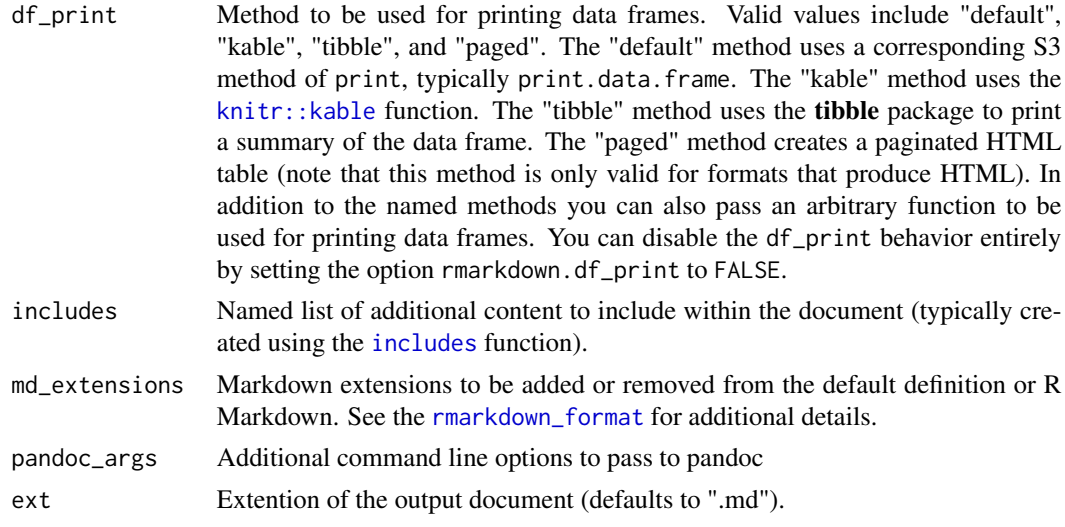

# Details

See the [online documentation](http://rmarkdown.rstudio.com/markdown_document_format.html) for additional details on using the md\_document format.

R Markdown documents can have optional metadata that is used to generate a document header that includes the title, author, and date. For more details see the documentation on R Markdown [metadata.](#page-69-0)

### Value

R Markdown output format to pass to [render](#page-59-0)

#### Examples

```
## Not run:
library(rmarkdown)
render("input.Rmd", md_document())
render("input.Rmd", md_document(variant = "markdown_github"))
## End(Not run)
```
metadata *The YAML metadata of the current R Markdown document*

#### Description

The object metadata stores the YAML metadata of the current R Markdown document as a list, which you may use in the R code chunks, e.g. rmarkdown::metadata\$title (the title of the document), rmarkdown::metadata\$author, and rmarkdown::metadata\$foo (if you have a YAML field named foo), etc.

# odt\_document 43

# Format

An object of class list of length 0.

# Examples

rmarkdown::metadata

odt\_document *Convert to an OpenDocument Text (ODT) document*

# Description

Format for converting from R Markdown to an ODT document.

# Usage

```
odt_document(
  fig_width = 5,
  fig_height = 4,
  fig_caption = TRUE,
  template = "default",
  reference_odt = "default",
  includes = NULL,
  keep\_md = FALSE,md_extensions = NULL,
 pandoc_args = NULL
)
```
![](_page_42_Picture_176.jpeg)

### Details

See the [online documentation](https://rmarkdown.rstudio.com/odt_document_format.html) for additional details on using the odt\_document format.

R Markdown documents can have optional metadata that is used to generate a document header that includes the title, author, and date. For more details see the documentation on R Markdown [metadata.](#page-69-0)

R Markdown documents also support citations. You can find more information on the markdown syntax for citations in the [Bibliographies and Citations](https://rmarkdown.rstudio.com/authoring_bibliographies_and_citations.html) article in the online documentation.

### Value

R Markdown output format to pass to [render](#page-59-0)

### Examples

```
## Not run:
library(rmarkdown)
# simple invocation
render("input.Rmd", odt_document())
# specify an option for syntax highlighting
render("input.Rmd", odt_document(highlight = "zenburn"))
## End(Not run)
```
<span id="page-43-0"></span>output\_format *Define an R Markdown output format*

### Description

Define an R Markdown output format based on a combination of knitr and pandoc options.

```
output_format(
  knitr,
 pandoc,
 keep\_md = FALSE,clean_supporting = TRUE,
  df_print = NULL,pre_knit = NULL,
  post_knit = NULL,
 pre_processor = NULL,
  intermediates_generator = NULL,
  post_processor = NULL,
  on\_exit = NULL,file_scope = NULL,
  base_format = NULL
)
```
# output\_format 45

![](_page_44_Picture_294.jpeg)

An R Markdown output format definition that can be passed to [render](#page-59-0).

#### See Also

[render,](#page-59-0) [knitr\\_options,](#page-36-0) [pandoc\\_options](#page-50-0)

### Examples

```
## Not run:
output_format(knitr = knitr_options(opts_chunk = list(dev = 'png')),
             pandoc = pandoc_options(to = "html"))
```
## End(Not run)

output\_metadata *The output metadata object*

### Description

This object provides a mechanism for users to attach metadata as an attribute (named rmd\_output\_metadata) of the returned value of [render\(](#page-59-0)). The initial value of the metadata comes from in the rmd\_output\_metadata field of the YAML frontmatter of an R Markdown document. The metadata can be queried via the output\_metadata\$get() method, and modified via the output\_metadata\$set() method.

paged\_table *Create a table in HTML with support for paging rows and columns*

# Description

Create a table in HTML with support for paging rows and columns

### Usage

```
paged_table(x, options = NULL)
```
![](_page_45_Picture_124.jpeg)

pandoc\_args 47

### Details

Below are the recognized table pagination options.

![](_page_46_Picture_148.jpeg)

Note: There is a hard cap of 10,000 rows to ensure that pandoc will not fail when rendering the document.

pandoc\_args *Functions for generating pandoc command line arguments*

### Description

Functions that assist in creating various types of pandoc command line arguments (e.g. for templates, table of contents, highlighting, and content includes).

### Usage

```
pandoc_variable_arg(name, value)
```

```
pandoc_metadata_arg(name, value)
```
pandoc\_include\_args(in\_header = NULL, before\_body = NULL, after\_body = NULL)

```
pandoc_highlight_args(highlight, default = "tango")
```

```
pandoc_latex_engine_args(latex_engine)
```

```
pandoc_toc_args(toc, toc_depth = 3)
```
![](_page_46_Picture_149.jpeg)

![](_page_47_Picture_122.jpeg)

### Details

Non-absolute paths for resources referenced from the in\_header, before\_body, and after\_body parameters are resolved relative to the directory of the input document.

### Value

A character vector with pandoc command line arguments.

#### Examples

## Not run: library(rmarkdown) pandoc\_include\_args(before\_body = "header.htm") pandoc\_include\_args(before\_body = "header.tex") pandoc\_highlight\_args("kate") pandoc\_latex\_engine\_args("pdflatex") pandoc\_toc\_args(toc = TRUE, toc\_depth = 2) ## End(Not run)

pandoc\_available *Check pandoc availability and version*

# Description

Determine whether pandoc is currently available on the system (optionally checking for a specific version or greater). Determine the specific version of pandoc available.

#### Usage

pandoc\_available(version = NULL, error = FALSE)

pandoc\_version()

#### Arguments

![](_page_48_Picture_134.jpeg)

### Details

The system environment variable 'PATH' as well as the version of pandoc shipped with RStudio (its location is set via the environment variable 'RSTUDIO\_PANDOC' by RStudio products like the RStudio IDE, RStudio Server, Shiny Server, and RStudio Connect, etc) are scanned for pandoc and the highest version available is used. Please do not modify the environment variable 'RSTUDIO\_PANDOC' unless you know what it means.

# Value

pandoc\_available returns a logical indicating whether the required version of pandoc is available. pandoc\_version returns a [numeric\\_version](#page-0-0) with the version of pandoc found.

### Examples

```
## Not run:
library(rmarkdown)
if (pandoc_available())
  cat("pandoc", as.character(pandoc_version()), "is available!\n")
if (pandoc_available("1.12.3"))
  cat("required version of pandoc is available!\n")
```

```
## End(Not run)
```
pandoc\_citeproc\_convert

*Convert a bibliograpy file*

### Description

Convert a bibliography file (e.g. a BibTeX file) to an R list, JSON text, or YAML text

## Usage

```
pandoc_citeproc_convert(file, type = c("list", "json", "yaml"))
```
![](_page_48_Picture_135.jpeg)

### Value

For 'type = "list"', and R list. For 'type = "json"' or 'type = "yaml"', a character vector with the specified format.

pandoc\_convert *Convert a document with pandoc*

### Description

Convert documents to and from various formats using the pandoc utility.

#### Usage

```
pandoc_convert(
  input,
  to = NULL,from = NULL,
 output = NULL,citeproc = FALSE,
 options = NULL,
 verbose = FALSE,
 wd = NULL)
```
### Arguments

![](_page_49_Picture_156.jpeg)

### Details

Supported input and output formats are described in the [pandoc user guide.](http://johnmacfarlane.net/pandoc/README.html)

The system path as well as the version of pandoc shipped with RStudio (if running under RStudio) are scanned for pandoc and the highest version available is used.

# pandoc\_exec 51

#### Examples

```
## Not run:
library(rmarkdown)
# convert markdown to various formats
pandoc_convert("input.md", to = "html")
pandoc_convert("input.md", to = "latex")
# process citations
pandoc_convert("input.md", to = "html", citeproc = TRUE)
# add some pandoc options
pandoc_convert("input.md", to = "latex", options = c("--listings"))
## End(Not run)
```
pandoc\_exec *Get the path of the pandoc executable*

#### Description

Returns the path of the pandoc executable used by functions in the the rmarkdown package. This is the most recent version of pandoc found in either the system path or shipped with RStudio.

#### Usage

pandoc\_exec()

#### Details

See the [pandoc manual](http://pandoc.org/MANUAL.html) for pandoc commands.

<span id="page-50-0"></span>pandoc\_options *Pandoc options for an output format*

#### Description

Define the pandoc options for an R Markdown output format.

```
pandoc_options(
  to,
  from = rmarkdown_format(),
 args = NULL,
 keep\_tex = FALSE,latex_engine = c("pdflatex", "lualatex", "xelatex"),
  ext = NULL)
```
#### Arguments

![](_page_51_Picture_167.jpeg)

# Details

The from argument should be used very cautiously as it's important for users to be able to rely on a stable definition of supported markdown extensions.

### Value

An list that can be passed as the pandoc argument of the [output\\_format](#page-43-0) function.

#### See Also

[output\\_format,](#page-43-0) [rmarkdown\\_format](#page-68-0)

pandoc\_path\_arg *Transform path for passing to pandoc*

# Description

Transform a path for passing to pandoc on the command line. Calls [path.expand](#page-0-0) on all platforms. On Windows, transform it to a short path name if it contains spaces, and then convert forward slashes to back slashes (as required by pandoc for some path references).

#### Usage

```
pandoc_path_arg(path, backslash = TRUE)
```
# Arguments

![](_page_51_Picture_168.jpeg)

# Value

Transformed path that can be passed to pandoc on the command line.

pandoc\_self\_contained\_html

*Create a self-contained HTML document using pandoc.*

### Description

Create a self-contained HTML document by base64 encoding images, scripts, and stylesheets referred by the input document.

## Usage

pandoc\_self\_contained\_html(input, output)

# Arguments

![](_page_52_Picture_118.jpeg)

# Value

(Invisibly) The path of the generated file.

pandoc\_template *Render a pandoc template.*

# Description

Use the pandoc templating engine to render a text file. Substitutions are done using the metadata list passed to the function.

### Usage

```
pandoc_template(metadata, template, output, verbose = FALSE)
```
# Arguments

![](_page_52_Picture_119.jpeg)

### Value

(Invisibly) The path of the generated file.

parse\_html\_notebook *Parse an HTML Notebook*

# Description

Parse an HTML notebook, retrieving annotation information related to generated outputs in the document, as well as the original R Markdown source document.

### Usage

```
parse_html_notebook(path)
```
#### Arguments

path The path to an R Notebook file (with extension .nb.html).

# Details

See the [online documentation](https://rmarkdown.rstudio.com/r_notebook_format.html) for additional details on using the html\_notebook format.

<span id="page-53-0"></span>pdf\_document *Convert to a PDF/LaTeX document*

### Description

Formats for converting from R Markdown to a PDF or LaTeX document.

```
pdf_document(
  toc = FALSE,toc\_depth = 2,
  number_sections = FALSE,
  fig\_width = 6.5,fig_height = 4.5,
  fig\_crop = TRUE,fig_caption = TRUE,
  dev = "pdf",
  df_print = "default",
  highlight = "default",
  template = "default",
  keep_tex = FALSE,
  keep_md = FALSE,
  latex_engine = "pdflatex",
  citation_package = c("default", "natbib", "biblatex"),
  includes = NULL,
```
# pdf\_document 55

```
md_extensions = NULL,
 output_extensions = NULL,
 pandoc_args = NULL,
 extra_dependencies = NULL
)
latex_document(...)
latex_fragment(...)
```
![](_page_54_Picture_216.jpeg)

![](_page_55_Picture_212.jpeg)

### Details

See the [online documentation](https://rmarkdown.rstudio.com/pdf_document_format.html) for additional details on using the pdf\_document format.

Creating PDF output from R Markdown requires that LaTeX be installed.

R Markdown documents can have optional metadata that is used to generate a document header that includes the title, author, and date. For more details see the documentation on R Markdown [metadata.](#page-69-0)

R Markdown documents also support citations. You can find more information on the markdown syntax for citations in the [Bibliographies and Citations](https://rmarkdown.rstudio.com/authoring_bibliographies_and_citations.html) article in the online documentation.

Many aspects of the LaTeX template used to create PDF documents can be customized using metadata. For example:

> -- title: "Crop Analysis Q3 2013" fontsize: 11pt geometry: margin=1in ---

Available metadata variables include:

lang Document language code (e.g. "es", "fr", "pt-BR")

fontsize Font size (e.g. 10pt, 11pt, 12pt)

documentclass LaTeX document class (e.g. article)

classoption Option for documentclass (e.g. oneside); may be repeated

geometry Options for geometry class (e.g. margin=1in); may be repeated

mainfont, sansfont, monofont, mathfont Document fonts (works only with xelatex and lualatex, see the latex\_engine option)

linkcolor, urlcolor, citecolor Color for internal, external, and citation links (red, green, magenta, cyan, blue, black)

linestretch Options for line spacing (e.g. 1, 1.5, 3)

#### Value

R Markdown output format to pass to [render](#page-59-0)

### Examples

```
## Not run:
library(rmarkdown)
# simple invocation
render("input.Rmd", pdf_document())
# specify an option for latex engine
render("input.Rmd", pdf_document(latex_engine = "lualatex"))
# add a table of contents and pass an option to pandoc
render("input.Rmd", pdf_document(toc = TRUE, "--listings"))
## End(Not run)
```
powerpoint\_presentation

```
Convert to a PowerPoint presentation
```
# Description

Format for converting from R Markdown to a PowerPoint presentation. Pandoc v2.0.5 or above is required.

```
powerpoint_presentation(
  toc = FALSE,toc\_depth = 2,
  fig_width = 5,
  fig_height = 4,
  fig_caption = TRUE,
  df_print = "default",
  keep_m d = FALSE,md_extensions = NULL,
  slide_level = NULL,
  reference_doc = "default",
  pandoc_args = NULL
)
```
# Arguments

![](_page_57_Picture_188.jpeg)

# Value

R Markdown output format to pass to [render](#page-59-0)

publish\_site *Publish an R Markdown Website*

# Description

Publish a website to RStudio Connect

```
publish_site(
 site_dir = ".".site_name = NULL,
 method = c("rsconnect"),
 server = NULL,
 account = NULL,
```
# relative\_to 59

```
render = TRUE,
  launch_browser = interactive()
\mathcal{L}
```
# Arguments

![](_page_58_Picture_138.jpeg)

# Examples

## Not run: library(rmarkdown) publish\_site()

## End(Not run)

relative\_to *Relative path utility function*

# Description

Given a directory and a file, return a relative path from the directory to the file, or the unmodified file path if the file does not appear to be in the directory.

# Usage

relative\_to(dir, file)

![](_page_58_Picture_139.jpeg)

### Value

Relative path from the directory to the file (or the unmodified file path if the file does not appear to be in the directory).

<span id="page-59-0"></span>render *Render R Markdown*

## Description

Render the input file to the specified output format using pandoc. If the input requires knitting then [knit](#page-0-0) is called prior to pandoc.

### Usage

```
render(
  input,
  output_format = NULL,
  output_file = NULL,
  output_dir = NULL,
  output_options = NULL,
  output_yaml = NULL,
  intermediates_dir = NULL,
  knit_root_dir = NULL,
  runtime = c("auto", "static", "shiny", "shiny_prerendered"),
  clean = TRUE,
  params = NULL,
  knit_meta = NULL,
  envir = parent.frame(),
  run_pandoc = TRUE,
  quiet = FALSE,
  encoding = "UTF-8"
)
```
#### Arguments

input The input file to be rendered. This can be an R script (.R), an R Markdown document (.Rmd), or a plain markdown document. output\_format The R Markdown output format to convert to. The option "all" will render all formats defined within the file. The option can be the name of a format (e.g. "html\_document") and that will render the document to that single format. One can also use a vector of format names to render to multiple formats. Alternatively, you can pass an output format object (e.g. html\_document()). If using NULL then the output format is the first one defined in the YAML frontmatter in

the input file (this defaults to HTML if no format is specified there).

render 61

![](_page_60_Picture_256.jpeg)

#### Details

Note that the **knitr** error option is set to FALSE during rendering (which is different from the **knitr** default value of TRUE).

For additional details on rendering R scripts see [Compiling R scripts to a notebook.](#page-7-0)

If no output\_format parameter is specified then the output format is read from the YAML frontmatter of the input file. For example, the following YAML would yield a PDF document:

```
output: pdf_document
```
Additional format options can also be specified in metadata. For example:

```
output:
  pdf_document:
    toc: true
    highlight: zenburn
```
Multiple formats can be specified in metadata. If no output\_format is passed to render then the first one defined will be used:

```
output:
 pdf_document:
   toc: true
   highlight: zenburn
  html document:
    toc: true
    theme: united
```
Formats specified in metadata can be any one of the built in formats (e.g. [html\\_document](#page-16-0), [pdf\\_document](#page-53-0)) or a format defined in another package (e.g. pkg::custom\_format).

If there is no format defined in the YAML then [html\\_document](#page-16-0) will be used.

### Value

When run\_pandoc = TRUE, the compiled document is written into the output file, and the path of the output file is returned. When run\_pandoc = FALSE, the path of the Markdown output file, with attributes knit\_meta (the knitr meta data collected from code chunks) and intermediates (the intermediate files/directories generated by render()).

# R Markdown

R Markdown supports all of the base pandoc markdown features as well as some optional features for compatibility with GitHub Flavored Markdown (which previous versions of R Markdown were based on). See [rmarkdown\\_format](#page-68-0) for details.

### See Also

[knit,](#page-0-0) [output\\_format,](#page-43-0) [pandoc](http://johnmacfarlane.net/pandoc)

# render\_delayed 63

#### Examples

```
## Not run:
library(rmarkdown)
# Render the default (first) format defined in the file
render("input.Rmd")
# Render all formats defined in the file
render("input.Rmd", "all")
# Render a single format
render("input.Rmd", "html_document")
# Render multiple formats
render("input.Rmd", c("html_document", "pdf_document"))
## End(Not run)
```
render\_delayed *Delay Rendering for an Expression*

### Description

In a Shiny document, evaluate the given expression after the document has finished rendering, instead of during render.

### Usage

```
render_delayed(expr)
```
# Arguments

expr The expression to evaluate.

#### Details

This function is useful inside Shiny documents. It delays the evaluation of its argument until the document has finished its initial render, so that the document can be viewed before the calculation is finished.

Any expression that returns HTML can be wrapped in render\_delayed.

#### Value

An object representing the expression.

Note

expr is evaluated in a copy of the environment in which the render\_delayed call appears. Consequently, no side effects created by expr are visible in succeeding expressions, nor are changes to the environment after the call to render\_delayed visible to expr.

expr must be an expression that produces HTML.

# Examples

```
## Not run:
# Add the following code to an R Markdown document
div(Sys.time())
render_delayed({
Sys.sleep(3) # simulate an expensive computation
div(Sys.time())
})
div(Sys.time())
## End(Not run)
```
render\_site *Render multiple documents as a website*

#### Description

Render all of the R Markdown documents within a directory as a website.

```
render_site(
  input = "."output_format = "all",
 envir = parent.frame(),
 quiet = FALSE,
  encoding = "UTF-8"
)
clean_site(input = ".", preview = FALSE, quiet = FALSE, encoding = "UTF-8")
site\_generator(input = "." , output\_format = NULL)site_config(input = ".", encoding = "UTF-8")
default_site_generator(input, ...)
```
#### render\_site 65

#### Arguments

![](_page_64_Picture_222.jpeg)

#### Details

The render\_site function enables you to render a collection of markdown documents within a directory as a website. There are two requirements for a directory to be rendered as a website:

- 1. It must contain either an "index.Rmd" or "index.md" file.
- 2. It must contain a site configuration file (" site.yml").

The most minimal valid website is an empty "index.Rmd" and an empty "\_site.yml". With this configuration a single empty webpage would be generated via a call to render\_site. If you add additional markdown documents to the directory they will also be rendered. By default a site is rendered in the following fashion:

- 1. R Markdown (.Rmd) and plain markdown (.md) files in the root directory are rendered. Note however that markdown files beginning with "\_" are not rendered (this is a convention to designate files that are included by top level documents).
- 2. All output and supporting files are copied to a "\_site" subdirectory of the website directory (this is configurable, see discussion below).
- 3. The following files are not copied to the "\_site" sub-directory:
	- Files beginning with "." (hidden files).
	- Files beginning with "
	- Files known to contain R source code (e.g. ".R", ".s", ".Rmd"), R data (e.g. ".RData", ".rds"), or configuration data (e.g. ".Rproj", "rsconnect")).

Note that you can override which files are included or excluded via settings in "\_site.yml" (described below).

4. Normally R Markdown renders documents as self-contained HTML. However, render\_site ensures that dependencies (e.g. CSS, JavaScript, images, etc.) remain in external files. CSS/JavaScript libraries are copied to a "site\_libs" sub-directory and plots/images are copied to "\_files" sub-directories.

You can remove the files generated by render\_site using the clean\_site function.

#### Value

render\_site returns the name of the site output file (relative to the input directory). clean\_site returns the names of the generated files removed during cleaning. site\_config returns the contents of \_site.yml as an R list. default\_site\_generator returns the default site generator for R Markdown websites.

#### **Configuration**

A "\_site.yml" file can be used to configure the behavior of site generation. Here is an example configuration file:

```
name: my-website
output_dir: _site
include: ["demo.R"]
exclude: ["docs.txt", "*.csv"]
navbar:
  title: "My Website"
  left:
    - text: "Home"
      href: index.html
    - text: "About"
      href: about.html
output:
  html_document:
    toc: true
    highlight: textmate
```
The name field provides a suggested URL path for your website when it is published (by default this is just the name of the directory containing the site). The output\_dir indicates which directory to copy site content into ("\_site" is the default if none is specified). Note that this can be "." to keep all content within the root website directory alongside the source code.

The include and exclude fields enable you to override the default behavior vis-a-vis what files are copied into the "\_site" directory (wildcards can be used as in the above example).

The navbar field can be used to define a navigation bar for websites based on the [html\\_document](#page-16-0) format.

Finally, the output field enables you to specify output options that are common to all documents within the website (you can also still provide local options within each document that override any common options).

new\_session: true causes each file to be rendered in a new R session. This prevents the masking problem that arises when different files use functions from different packages (namespaces) that share a common name, such as here::here and lubridate::here or dplyr::filter and MASS::filter. The default behaviour of render\_site is to use a common R session.

autospin: true causes .R files to be spinned and rendered (as well as .Rmd files). If autospin is set to false (the default), .R files will not be spinned nor rendered. autospin can also enumerate a list of .R files to be spinned and rendered.

# Custom Site Generation

The behavior of the default site generation function (rmarkdown::default\_site) is described above. It is also possible to define a custom site generator that has alternate behavior. A site generator is an R function that is bound to by including it in the "site:" field of the "index.Rmd" or "index.md" file. For example:

title: "My Book" output: bookdown::gitbook site: bookdown::bookdown\_site

A site generation function should return a list with the following elements:

- name The name for the website (e.g. the parent directory name).
- output\_dir The directory where the website output is written to. This path should be relative to the site directory (e.g. "." or "\_site")
- render An R function that can be called to generate the site. The function should accept the input\_file, output\_format, envir, and quiet arguments.
- clean An R function that returns relative paths to the files generated by render\_site (these files are the ones which will be removed by the clean\_site function.

Note that the input\_file argument will be NULL when the entire site is being generated. It will be set to a specific file name if a front-end tool is attempting to preview it (e.g. RStudio IDE via the Knit button).

When quiet = FALSE the render function should also print a line of output using the [message](#page-0-0) function indicating which output file should be previewed, for example:

```
if (!quiet)
 message("\nOutput created: ", output)
```
Emitting this line enables front-ends like RStudio to determine which file they should open to preview the website.

See the source code of the rmarkdown::default\_site function for a example of a site generation function.

<span id="page-66-0"></span>render\_supporting\_files

```
Render supporting files for an input document
```
### **Description**

Render (copy) required supporting files for an input document to the \_files directory that is associated with the document.

### Usage

```
render_supporting_files(from, files_dir, rename_to = NULL)
```
![](_page_66_Picture_199.jpeg)

### Value

The relative path to the supporting files. This path is suitable for inclusion in HTMLhref and src attributes.

resolve\_output\_format *Resolve the output format for an R Markdown document*

# Description

Read the YAML metadata (and any common output YAML file) for the document and return an output format object that can be passed to the [render](#page-59-0) function.

# Usage

```
resolve_output_format(
  input,
  output_format = NULL,
 output_options = NULL,
  output_yaml = NULL
\lambda
```
# Arguments

![](_page_67_Picture_131.jpeg)

#### Details

This function is useful for front-end tools that need to modify the default behavior of an output format.

### Value

An R Markdown output format definition that can be passed to [render](#page-59-0).

<span id="page-68-0"></span>rmarkdown\_format *R Markdown input format definition*

#### Description

Compose a pandoc markdown input definition for R Markdown that can be passed as the from argument of [pandoc\\_options.](#page-50-0)

#### Usage

```
rmarkdown_format(extensions = NULL)
```
from\_rmarkdown(implicit\_figures = TRUE, extensions = NULL)

#### Arguments

extensions Markdown extensions to be added or removed from the default definition of R Markdown.

implicit\_figures

Automatically make figures from images (defaults to TRUE).

### Details

By default R Markdown is defined as all pandoc markdown extensions with the following tweaks for backward compatibility with the markdown package (+ features are added, - features are removed):

> +autolink\_bare\_uris +tex\_math\_single\_backslash

For more on pandoc markdown see the [pandoc online documentation.](http://pandoc.org/README.html)

#### Value

Pandoc markdown format specification

#### See Also

[output\\_format,](#page-43-0) [pandoc\\_options](#page-50-0)

#### Examples

```
## Not run:
rmarkdown_format("-implicit_figures")
```
## End(Not run)

<span id="page-69-0"></span>

#### Description

---

Rmd files include a metadata section (typically located at the top of the file) that can specify (among other things) the title, author, and date of the document. Metadata adheres to the [YAML](https://yaml.org) format and is delimited by lines containing three dashes  $(--)$ . Here is an example metadata section:

```
title: "Crop Analysis Q3 2013"
author: Martha Smith
date: October 23rd, 2013
---
```
Note that the title field is quoted. This is because titles often contained embedded colons (:) and colons followed by a space need to be quoted in YAML.

### Details

When title, author, and date metadata is provided it's used to automatically create a title section within output documents. If you don't want this section included in your document then you should remove the corresponding metadata fields.

When generating PDF and Beamer output there are also a number of other metadata fields that can be included to customize the appearance and theme of PDF output. For more details see the documentation for [pdf\\_document](#page-53-0) and [beamer\\_presentation](#page-4-0).

rtf\_document *Convert to an RTF document*

#### Description

Format for converting from R Markdown to an RTF document.

```
rtf_document(
  \text{toc} = \text{FALSE},
  toc\_depth = 3,
  fig_width = 5,
  fig_height = 4,
  keep\_md = FALSE,md_extensions = NULL,
  pandoc_args = NULL
)
```
 $run$   $71$ 

### Arguments

![](_page_70_Picture_146.jpeg)

### Details

See the [online documentation](https://rmarkdown.rstudio.com/rtf_document_format.html) for additional details on using the rtf\_document format.

R Markdown documents can have optional metadata that is used to generate a document header that includes the title, author, and date. For more details see the documentation on R Markdown [metadata.](#page-69-0)

R Markdown documents also support citations. You can find more information on the markdown syntax for citations in the [Bibliographies and Citations](https://rmarkdown.rstudio.com/authoring_bibliographies_and_citations.html) article in the online documentation.

#### Value

R Markdown output format to pass to [render](#page-59-0)

### Examples

```
## Not run:
library(rmarkdown)
# simple invocation
render("input.Rmd", rtf_document())
# specify table of contents option
render("input.Rmd", rtf_document(toc = TRUE))
## End(Not run)
```
<span id="page-70-0"></span>run *Run a Shiny document*

### Description

Start a Shiny server for the given document, and render it for display.

## Usage

```
run(
  file = "index.Rmd",
  dir = dirname(file),
  default_file = NULL,
  auto_reload = TRUE,
  shiny_args = NULL,
  render_args = NULL
)
```
#### Arguments

![](_page_71_Picture_321.jpeg)

### Details

The run function runs a Shiny document by starting a Shiny server associated with the document. The shiny\_args parameter can be used to configure the server; see the [runApp](#page-0-0) documentation for details.

Once the server is started, the document will be rendered using [render](#page-59-0). The server will initiate a render of the document whenever necessary, so it is not necessary to call run every time the document changes: if auto\_reload is TRUE, saving the document will trigger a render. You can also manually trigger a render by reloading the document in a Web browser.

The server will render any R Markdown (.Rmd) document in dir; the file argument specifies only the initial document to be rendered and viewed. You can therefore link to other documents in the directory using standard Markdown syntax, e.g. [Analysis Page 2](page2.Rmd).

If default\_file is not specified, nor is a file specified on the URL, then the default document to serve at  $\ell$  is chosen from (in order of preference):

- If dir contains only one Rmd, that Rmd.
- The file 'index.Rmd', if it exists in dir.
- The first Rmd that has runtime: shiny in its YAML metadata.
- The file 'index.html' (or 'index.htm'), if it exists in dir.

If you wish to share R code between your documents, place it in a file named global.R in dir; it will be sourced into the global environment.
## <span id="page-72-0"></span>Value

Invisible NULL.

# Note

Unlike [render](#page-59-0), run does not render the document to a file on disk. In most cases a Web browser will be started automatically to view the document; see launch. browser in the [runApp](#page-0-0) documentation for details.

When using an external web browser with the server, specify the name of the R Markdown file to view in the URL (e.g. http://127.0.0.1:1234/foo.Rmd). A URL without a filename will show the default\_file as described above.

## Examples

```
## Not run:
# Run the Shiny document "index.Rmd" in the current directory
rmarkdown::run()
# Run the Shiny document "shiny_doc.Rmd" on port 8241
rmarkdown::run("shiny_doc.Rmd", shiny_args = list(port = 8241))
```
## End(Not run)

shiny\_prerendered\_chunk

*Add code to a shiny\_prerendered context*

## Description

Programmatic equivalent to including a code chunk with a context in a runtime: shiny\_prerendered document.

#### Usage

```
shiny_prerendered_chunk(context, code, singleton = FALSE)
```
#### Arguments

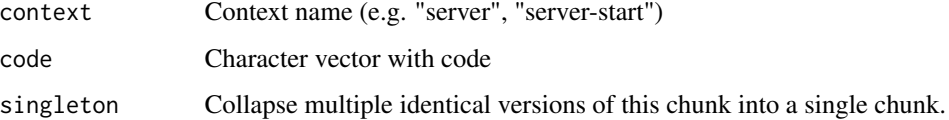

```
shiny_prerendered_clean
```
*Clean prerendered content for the specified Rmd input file*

#### Description

Remove the associated html file and supporting \_files directory for a shiny\_prerendered documet.

#### Usage

```
shiny_prerendered_clean(input)
```
## Arguments

input Rmd input file to clean content for

site\_resources *Determine website resource files for a directory*

## Description

Determine which files within a given directory should be copied in order to serve a website from the directory. Attempts to automatically exclude source, data, hidden, and other files not required to serve website content.

#### Usage

```
site_resources(site_dir, include = NULL, exclude = NULL, recursive = FALSE)
```
## Arguments

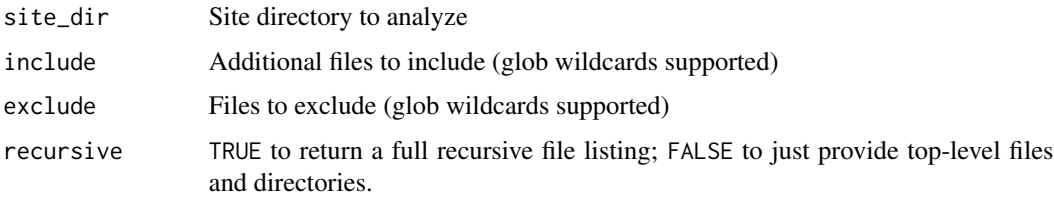

#### Value

Character vector of files and directories to copy

#### <span id="page-74-0"></span>Description

Format for converting from R Markdown to a slidy presentation.

# Usage

```
slidy_presentation(
  incremental = FALSE,
  slide_level = NULL,
  duration = NULL,
  footer = NULL,
  font_adjustment = 0,
  fig_width = 8,
  fig_height = 6,
  fig_retina = 2,
  fig_caption = TRUE,
  dev = "png",df_print = "default",
  self_contained = TRUE,
  highlight = "default",
 mathjax = "default",
  template = "default",
  \text{css} = \text{NULL},
  includes = NULL,
  keep\_md = FALSE,lib\_dir = NULL,md_extensions = NULL,
 pandoc_args = NULL,
 extra_dependencies = NULL,
  ...
)
```
#### Arguments

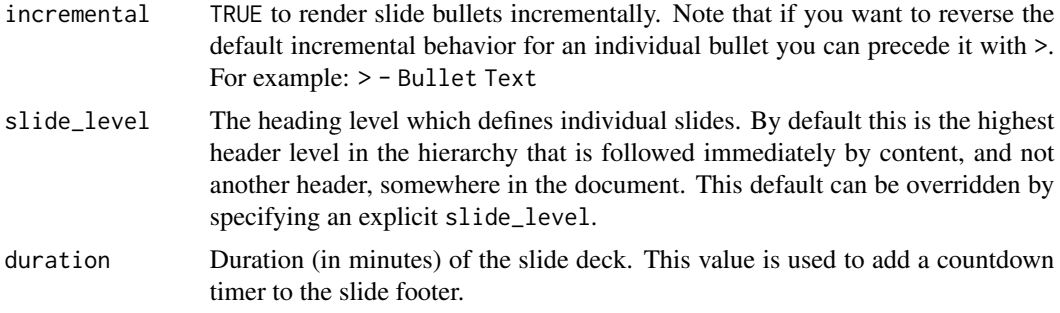

<span id="page-75-0"></span>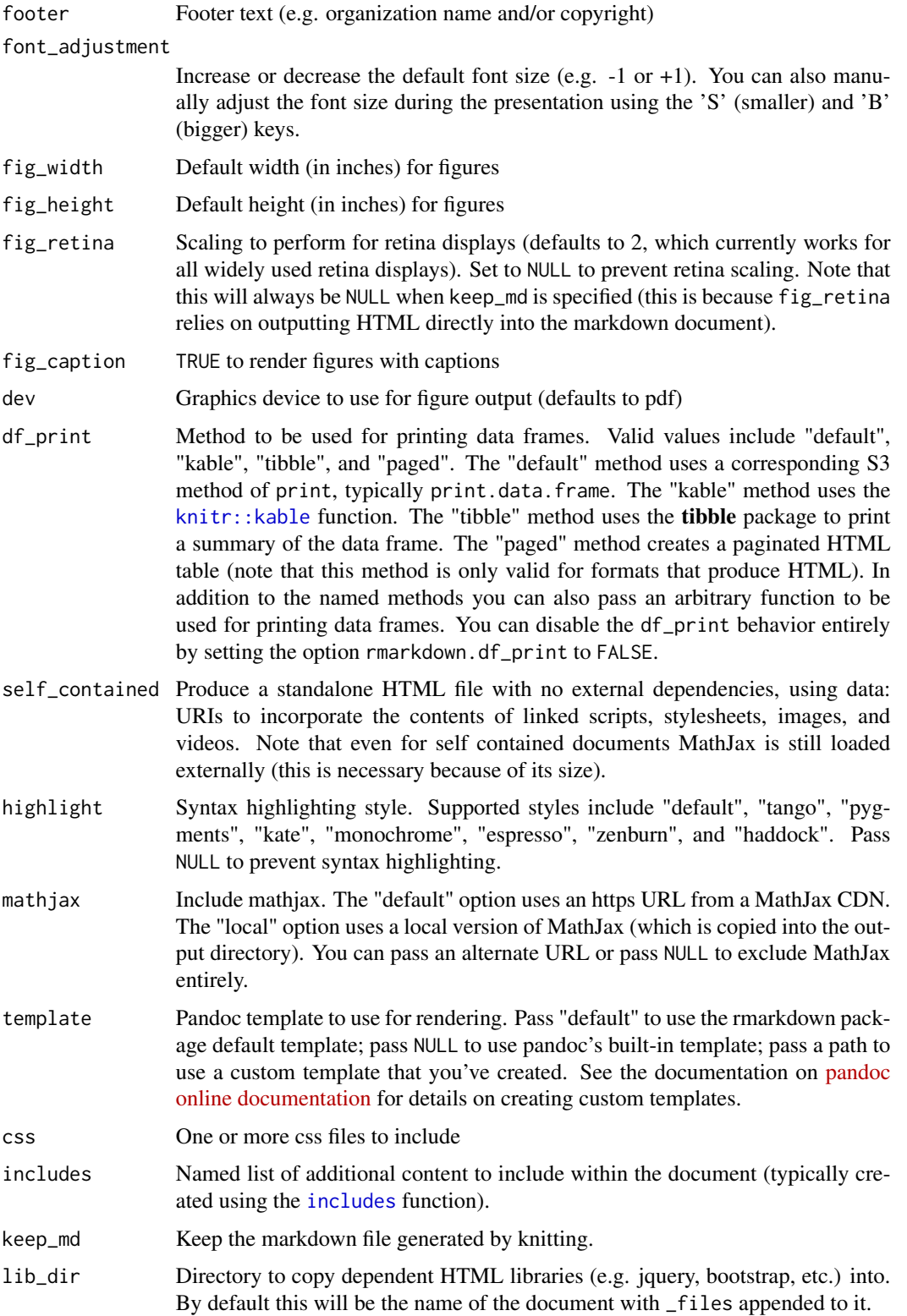

<span id="page-76-0"></span>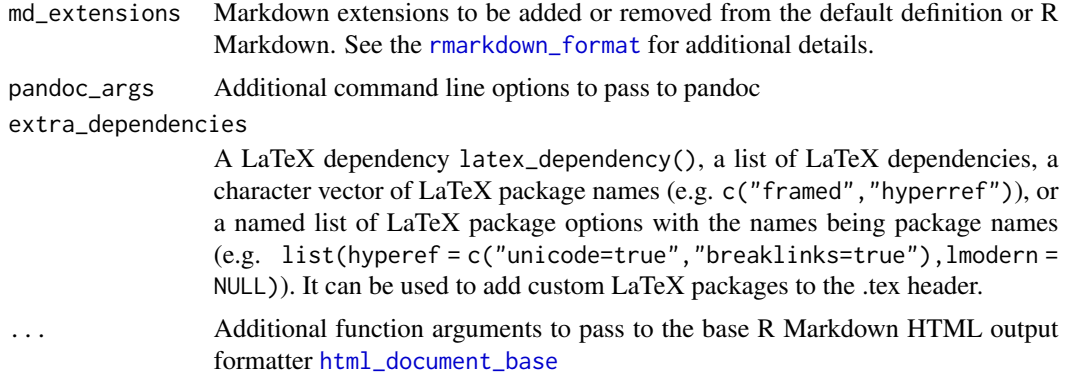

#### Details

See the [online documentation](https://rmarkdown.rstudio.com/slidy_presentation_format.html) for additional details on using the slidy\_presentation format.

For more information on markdown syntax for presentations see the [pandoc online documentation.](https://pandoc.org/README.html)

## Value

R Markdown output format to pass to [render](#page-59-0)

## Examples

```
## Not run:
library(rmarkdown)
# simple invocation
render("pres.Rmd", slidy_presentation())
# specify an option for incremental rendering
render("pres.Rmd", slidy_presentation(incremental = TRUE))
## End(Not run)
```
tufte\_handout *Tufte handout format (PDF)*

## Description

Template for creating a handout according to the style of Edward R. Tufte and Richard Feynman.

## Usage

```
tufte_handout(
  fig_width = 4,
  fig_height = 2.5,
  fig_crop = TRUE,
```

```
dev = "pdf",highlight = "default",
 keep_tex = FALSE,
 citation_package = c("default", "natbib", "biblatex"),
  includes = NULL,
 md_extensions = NULL,
 pandoc_args = NULL
\mathcal{L}
```
## Arguments

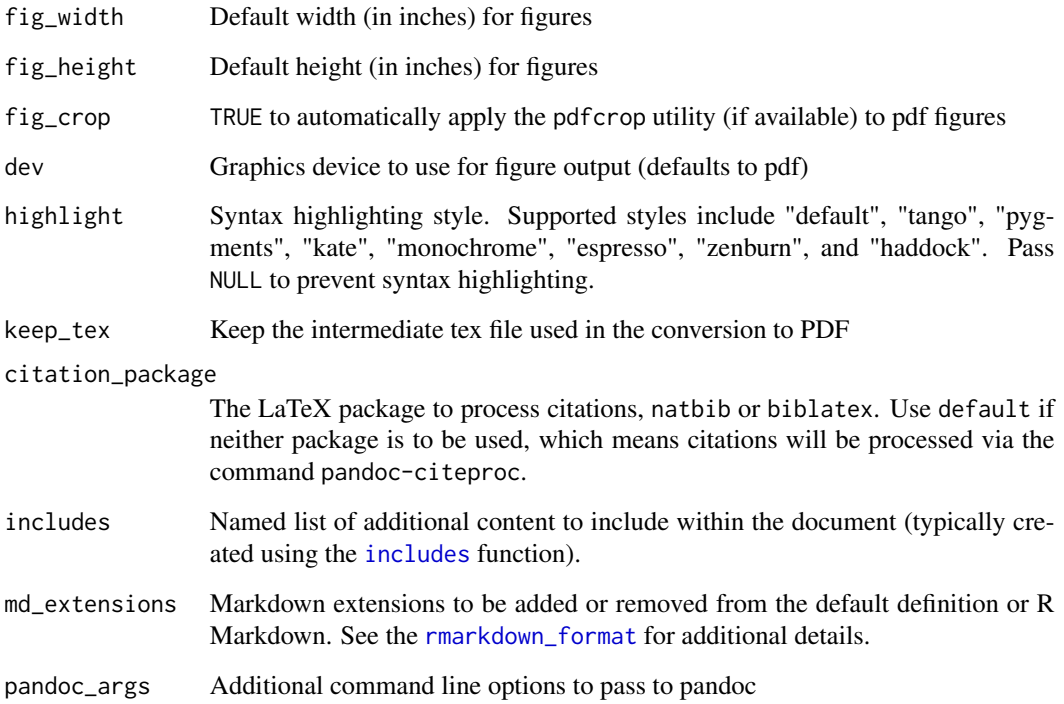

#### Details

See the [online documentation](https://rmarkdown.rstudio.com/tufte_handout_format.html) for additional details.

Creating Tufte handout output from R Markdown requires that LaTeX be installed.

R Markdown documents can have optional metadata that is used to generate a document header that includes the title, author, and date. For more details see the documentation on R Markdown [metadata.](#page-69-0)

R Markdown documents also support citations. You can find more information on the markdown syntax for citations in the [Bibliographies and Citations](https://rmarkdown.rstudio.com/authoring_bibliographies_and_citations.html) article in the online documentation.

<span id="page-77-0"></span>

<span id="page-78-0"></span>

## Description

Format for converting from R Markdown to an MS Word document.

#### Usage

```
word_document(
  toc = FALSE,toc\_depth = 3,
  fig_width = 5,
  fig_height = 4,
  fig_caption = TRUE,
  df<sub>-</sub>print = "default"
  highlight = "default",
  reference_docx = "default",
  keep_md = FALSE,
  md_extensions = NULL,
  pandoc_args = NULL
\lambda
```
#### Arguments

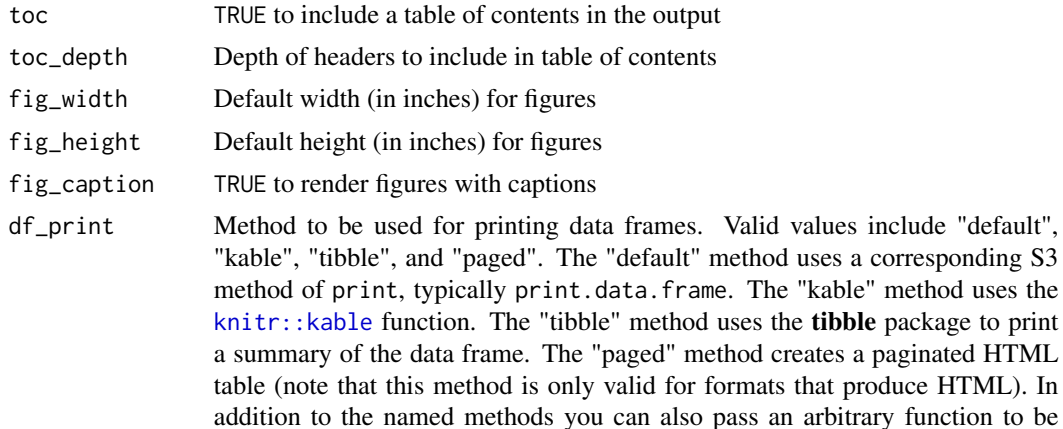

by setting the option rmarkdown.df\_print to FALSE. highlight Syntax highlighting style. Supported styles include "default", "tango", "pygments", "kate", "monochrome", "espresso", "zenburn", and "haddock". Pass NULL to prevent syntax highlighting.

used for printing data frames. You can disable the df\_print behavior entirely

reference\_docx Use the specified file as a style reference in producing a docx file. For best results, the reference docx should be a modified version of a docx file produced using pandoc. Pass "default" to use the rmarkdown default styles.

produce HTML). In

<span id="page-79-0"></span>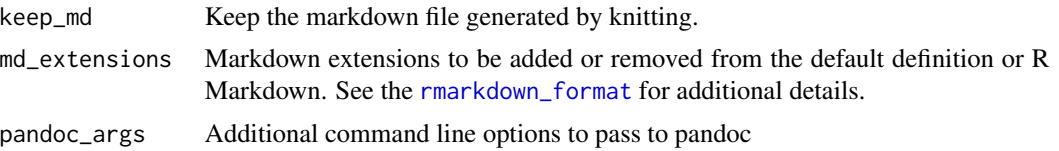

## Details

See the [online documentation](https://rmarkdown.rstudio.com/word_document_format.html) for additional details on using the word\_document format.

R Markdown documents can have optional metadata that is used to generate a document header that includes the title, author, and date. For more details see the documentation on R Markdown [metadata.](#page-69-0)

R Markdown documents also support citations. You can find more information on the markdown syntax for citations in the [Bibliographies and Citations](https://rmarkdown.rstudio.com/authoring_bibliographies_and_citations.html) article in the online documentation.

## Value

R Markdown output format to pass to [render](#page-59-0)

# Examples

```
## Not run:
library(rmarkdown)
# simple invocation
render("input.Rmd", word_document())
# specify an option for syntax highlighting
render("input.Rmd", word_document(highlight = "zenburn"))
```
## End(Not run)

# **Index**

∗Topic datasets metadata, [42](#page-41-0) all\_output\_formats, [5](#page-4-0) beamer\_presentation, *[4](#page-3-0)*, [5,](#page-4-0) *[70](#page-69-1)* clean\_site *(*render\_site*)*, [64](#page-63-0) compile\_notebook, [8](#page-7-0) Compiling R scripts to a notebook, *[62](#page-61-0)* context\_document, [9](#page-8-0) default\_output\_format, [11](#page-10-0) default\_site\_generator *(*render\_site*)*, [64](#page-63-0) draft, [12](#page-11-0) find\_external\_resources, [13](#page-12-0) find\_pandoc, [14](#page-13-0) from\_rmarkdown *(*rmarkdown\_format*)*, [69](#page-68-1) github\_document, [15](#page-14-0) html-dependencies, [17](#page-16-0) html\_dependency\_bootstrap *(*html-dependencies*)*, [17](#page-16-0) html\_dependency\_font\_awesome *(*html-dependencies*)*, [17](#page-16-0) html\_dependency\_highlightjs *(*html-dependencies*)*, [17](#page-16-0) html\_dependency\_ionicons *(*html-dependencies*)*, [17](#page-16-0) html\_dependency\_jquery *(*html-dependencies*)*, [17](#page-16-0) html\_dependency\_jqueryui *(*html-dependencies*)*, [17](#page-16-0) html\_dependency\_pagedtable *(*html-dependencies*)*, [17](#page-16-0) html\_dependency\_tocify *(*html-dependencies*)*, [17](#page-16-0) html\_document, *[4](#page-3-0)*, [17,](#page-16-0) *[23,](#page-22-0) [24](#page-23-0)*, *[28,](#page-27-0) [29](#page-28-1)*, *[62](#page-61-0)*, *[66](#page-65-0)* html\_document\_base, *[19](#page-18-0)*, [22,](#page-21-1) *[26](#page-25-0)*, *[32](#page-31-0)*, *[77](#page-76-0)*

html\_fragment, [23](#page-22-0) html\_notebook, [25](#page-24-0) html\_notebook\_metadata, [27](#page-26-0) html\_notebook\_output, *[26,](#page-25-0) [27](#page-26-0)*, [27](#page-26-0) html\_notebook\_output\_code *(*html\_notebook\_output*)*, [27](#page-26-0) html\_notebook\_output\_html *(*html\_notebook\_output*)*, [27](#page-26-0) html\_notebook\_output\_img *(*html\_notebook\_output*)*, [27](#page-26-0) html\_notebook\_output\_png *(*html\_notebook\_output*)*, [27](#page-26-0) html\_vignette, [28](#page-27-0) htmlDependency, *[23](#page-22-0)*

## I, *[61](#page-60-0)*

includes, *[7](#page-6-0)*, *[10](#page-9-0)*, *[16](#page-15-0)*, *[20](#page-19-0)*, *[24](#page-23-0)*, *[26](#page-25-0)*, [29,](#page-28-1) *[32](#page-31-0)*, *[42,](#page-41-0) [43](#page-42-0)*, *[56](#page-55-0)*, *[76](#page-75-0)*, *[78](#page-77-0)* includes\_to\_pandoc\_args *(*includes*)*, [29](#page-28-1) ioslides\_presentation, [30](#page-29-0)

#### knit, *[60](#page-59-1)*, *[62](#page-61-0)*

knit\_hooks, *[37](#page-36-0)* knit\_params\_ask, [39](#page-38-0) knitr spin, *[9](#page-8-0)* knitr::kable, *[6](#page-5-0)*, *[10](#page-9-0)*, *[16](#page-15-0)*, *[19](#page-18-0)*, *[24](#page-23-0)*, *[29](#page-28-1)*, *[32](#page-31-0)*, *[42](#page-41-0)*, *[45](#page-44-0)*, *[55](#page-54-0)*, *[58](#page-57-0)*, *[76](#page-75-0)*, *[79](#page-78-0)* knitr\_options, [37,](#page-36-0) *[38,](#page-37-0) [39](#page-38-0)*, *[45,](#page-44-0) [46](#page-45-0)* knitr\_options\_html, [38](#page-37-0) knitr\_options\_pdf, [38](#page-37-0)

latex-dependencies, [40](#page-39-0) latex\_dependency, [40](#page-39-0) latex\_dependency\_tikz *(*latex-dependencies*)*, [40](#page-39-0) latex\_document *(*pdf\_document*)*, [54](#page-53-0) latex\_fragment *(*pdf\_document*)*, [54](#page-53-0)

md\_document, [41](#page-40-0) message, *[67](#page-66-0)*

metadata, *[7](#page-6-0)*, *[11](#page-10-0)*, *[20](#page-19-0)*, *[42](#page-41-0)*, [42,](#page-41-0) *[44](#page-43-0)*, *[56](#page-55-0)*, *[71](#page-70-0)*, *[78](#page-77-0)*, *[80](#page-79-0)* new.env, *[61](#page-60-0)*, *[65](#page-64-0)* numeric\_version, *[49](#page-48-0)* odt\_document, [43](#page-42-0) on.exit, *[45](#page-44-0)* opts\_chunk, *[37](#page-36-0)* opts\_hooks, *[37](#page-36-0)* opts\_knit, *[37](#page-36-0)* opts\_template, *[37](#page-36-0)* output\_format, *[22](#page-21-1)*, *[27](#page-26-0)*, *[37–](#page-36-0)[39](#page-38-0)*, [44,](#page-43-0) *[52](#page-51-0)*, *[62](#page-61-0)*, *[69](#page-68-1)* output\_metadata, [46](#page-45-0) paged\_table, [46](#page-45-0) pandoc\_args, [47](#page-46-0) pandoc\_available, [48](#page-47-0) pandoc\_citeproc\_convert, [49](#page-48-0) pandoc\_convert, [50](#page-49-0) pandoc\_exec, [51](#page-50-0) pandoc\_highlight\_args *(*pandoc\_args*)*, [47](#page-46-0) pandoc\_include\_args *(*pandoc\_args*)*, [47](#page-46-0) pandoc\_latex\_engine\_args *(*pandoc\_args*)*, [47](#page-46-0) pandoc\_metadata\_arg *(*pandoc\_args*)*, [47](#page-46-0) pandoc\_options, *[45,](#page-44-0) [46](#page-45-0)*, [51,](#page-50-0) *[69](#page-68-1)* pandoc\_path\_arg, [52](#page-51-0) pandoc\_self\_contained\_html, [53](#page-52-0) pandoc\_template, [53](#page-52-0) pandoc\_toc\_args *(*pandoc\_args*)*, [47](#page-46-0) pandoc\_variable\_arg *(*pandoc\_args*)*, [47](#page-46-0) pandoc\_version *(*pandoc\_available*)*, [48](#page-47-0) parse\_html\_notebook, [54](#page-53-0) path.expand, *[52](#page-51-0)* pdf\_document, *[4](#page-3-0)*, [54,](#page-53-0) *[62](#page-61-0)*, *[70](#page-69-1)* powerpoint\_presentation, [57](#page-56-0) publish\_site, [58](#page-57-0) relative\_to, [59](#page-58-0) render, *[4,](#page-3-0) [5](#page-4-0)*, *[7](#page-6-0)[–9](#page-8-0)*, *[11](#page-10-0)*, *[16](#page-15-0)*, *[20](#page-19-0)*, *[25](#page-24-0)*, *[29](#page-28-1)*, *[33](#page-32-0)*, *[42](#page-41-0)*, *[44](#page-43-0)[–46](#page-45-0)*, *[57,](#page-56-0) [58](#page-57-0)*, [60,](#page-59-1) *[68](#page-67-0)*, *[71–](#page-70-0)[73](#page-72-0)*, *[77](#page-76-0)*, *[80](#page-79-0)* render\_delayed, [63](#page-62-0) render\_site, [64](#page-63-0) render\_supporting\_files, *[45](#page-44-0)*, [67](#page-66-0) resolve\_output\_format, [68](#page-67-0) rmarkdown *(*rmarkdown-package*)*, [4](#page-3-0) rmarkdown-package, [4](#page-3-0) rmarkdown\_format, *[7](#page-6-0)*, *[10](#page-9-0)*, *[16](#page-15-0)*, *[20](#page-19-0)*, *[24](#page-23-0)*, *[26](#page-25-0)*, *[32](#page-31-0)*, *[42,](#page-41-0) [43](#page-42-0)*, *[52](#page-51-0)*, *[56](#page-55-0)*, *[58](#page-57-0)*, *[62](#page-61-0)*, [69,](#page-68-1) *[71](#page-70-0)*, *[77,](#page-76-0) [78](#page-77-0)*, *[80](#page-79-0)*

```
rmd_metadata, 70
rtf_document, 70
run, 61, 71
runApp, 39, 72, 73
shiny_prerendered_chunk, 73
shiny_prerendered_clean, 74
site_config (render_site), 64
site_generator (render_site), 64
site_resources, 74
slidy_presentation, 75
```
tufte\_handout, [77](#page-76-0)

word\_document, *[4](#page-3-0)*, [79](#page-78-0)